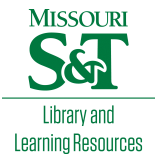

[Scholars' Mine](https://scholarsmine.mst.edu/) 

[Masters Theses](https://scholarsmine.mst.edu/masters_theses) **Student Theses and Dissertations** Student Theses and Dissertations

Spring 2017

# A physics-based approach for power integrity in multi-layered PCBs

Biyao Zhao

Follow this and additional works at: [https://scholarsmine.mst.edu/masters\\_theses](https://scholarsmine.mst.edu/masters_theses?utm_source=scholarsmine.mst.edu%2Fmasters_theses%2F7670&utm_medium=PDF&utm_campaign=PDFCoverPages) 

**Part of the Electromagnetics and Photonics Commons** 

Department:

#### Recommended Citation

Zhao, Biyao, "A physics-based approach for power integrity in multi-layered PCBs" (2017). Masters Theses. 7670. [https://scholarsmine.mst.edu/masters\\_theses/7670](https://scholarsmine.mst.edu/masters_theses/7670?utm_source=scholarsmine.mst.edu%2Fmasters_theses%2F7670&utm_medium=PDF&utm_campaign=PDFCoverPages) 

This thesis is brought to you by Scholars' Mine, a service of the Missouri S&T Library and Learning Resources. This work is protected by U. S. Copyright Law. Unauthorized use including reproduction for redistribution requires the permission of the copyright holder. For more information, please contact [scholarsmine@mst.edu](mailto:scholarsmine@mst.edu).

### A PHYSICS-BASED APPROACH FOR POWER INTEGRITY IN MULTI-LAYERED PCBs

by

### BIYAO ZHAO

### A THESIS

Presented to the Faculty of the Graduate School of the

### MISSOURI UNIVERSITY OF SCIENCE AND TECHNOLOGY

In Partial Fulfillment of the Requirements for the Degree

### MASTER OF SCIENCE IN ELECTRICAL ENGINEERING

2017

Approved by

James L. Drewniak, Advisor Jun Fan David Pommerenke

 $© 2017$ 

Biyao Zhao All Rights Reserved

#### **ABSTRACT**

Developing a power distribution network (PDN) for ASICs and ICs to achieve the low-voltage ripple specifications for current digital designs is challenging with the highspeed and low-voltage ICs. Present methods are typically guided by best engineering practices for low impedance looking into the PDN from the IC. A pre-layout design methodology for power integrity in multi-layered PCB PDN geometry is proposed in the thesis. The PCB PDN geometry is segmented into four parts and every part is modelled using different methods based on the geometry details of the part. Physics-based circuit models are built for every part and the four parts are re-assembled into one model. The influence of geometry details is clearly revealed in this methodology. Based on the physicsbased circuit mode, the procedures of using the pre-layout design methodology as a guideline during the PDN design is illustrated. Some common used geometries are used to build design space, and the design curves with the geometry details are provided to be a look up library for engineering use.

The pre-layout methodology is based on the resonant cavity model of parallel planes for the cavity structures, and parallel-plane PEEC (PPP) for the irregular shaped plane inductance, and PEEC for the decoupling capacitor connection above the top most or bottom most power-return planes. PCB PDN is analyzed based on the input impedance looking into the PCB from the IC. The pre-layout design methodology can be used to obtain the best possible PCB PDN design. With the switching current profile, the target impedance can be selected to evaluate the PDN performance, and the frequency domain PDN input impedance can be used to obtain the voltage ripple in the time domain to give intuitive insight of the geometry impact on the voltage ripple.

#### **ACKNOWLEDGMENTS**

I would like to take this opportunity to express my sincere gratitude to Prof. Drewniak and Prof. Fan for the incredible support and guidance with professional skills development and research work. I would also to thank Prof. Pommerenke for suggestions and inspirations through my master program. I'm also grateful for all the members of the "Electromagnetic Compatibility Laboratory" at Missouri University of Science and Technology for all the support and encouragement through the process.

I would like to thank my parents for all the support, encouragement, and love through my education.

# **TABLE OF CONTENTS**

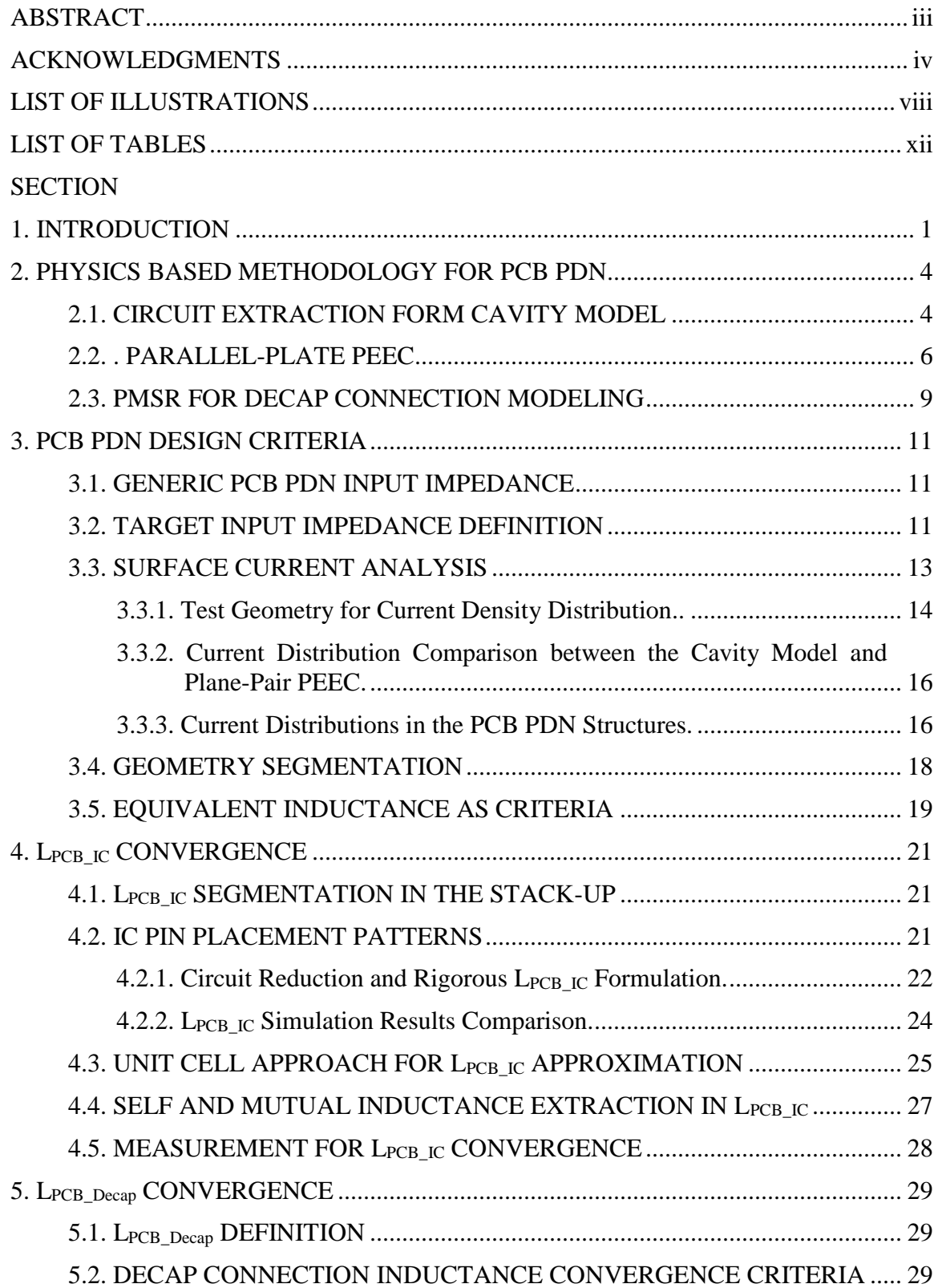

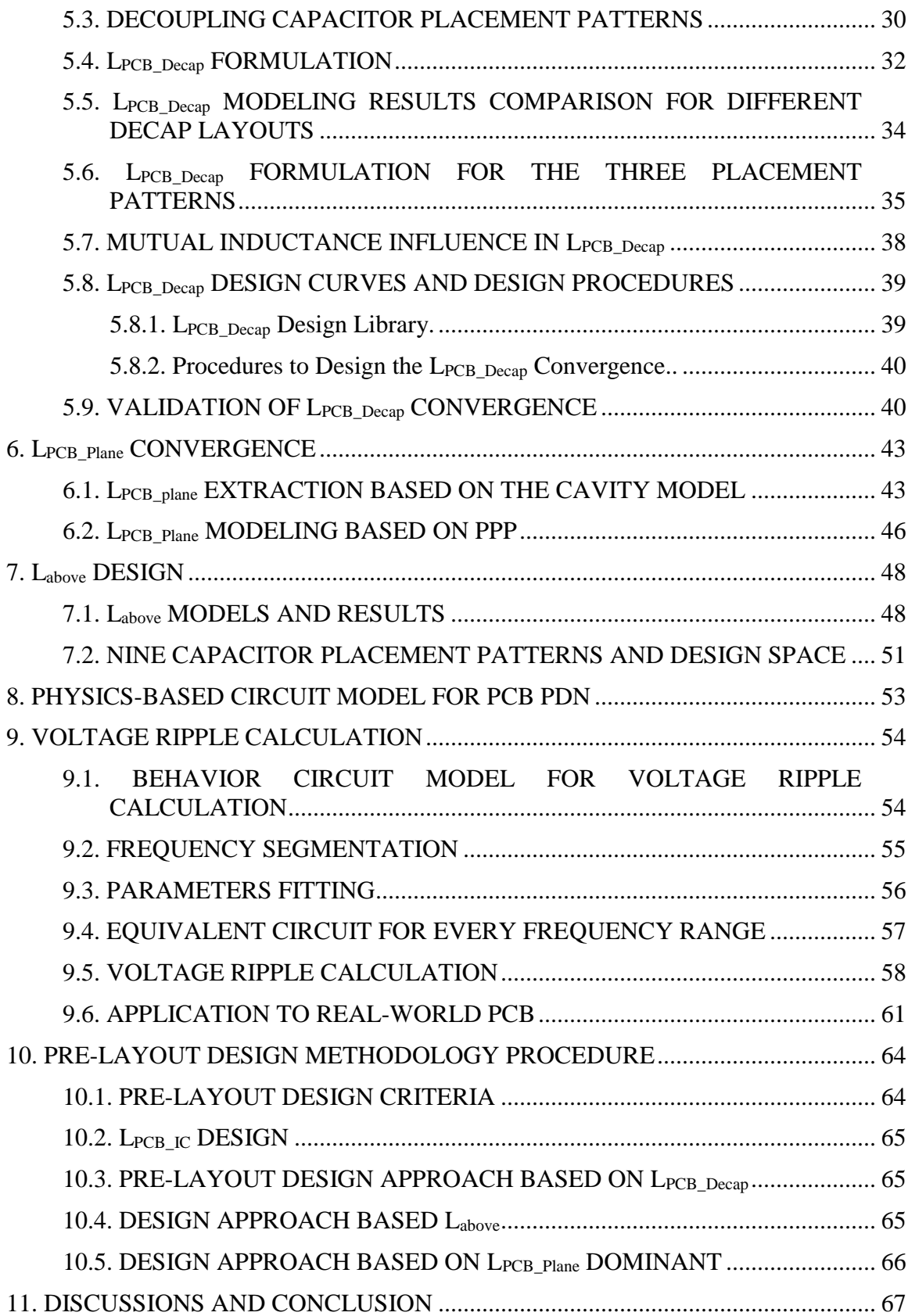

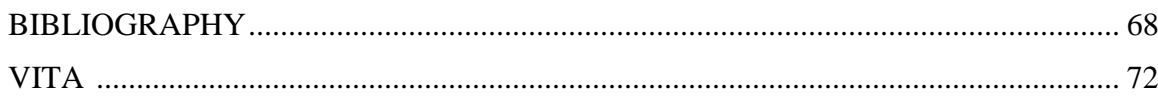

# **LIST OF ILLUSTRATIONS**

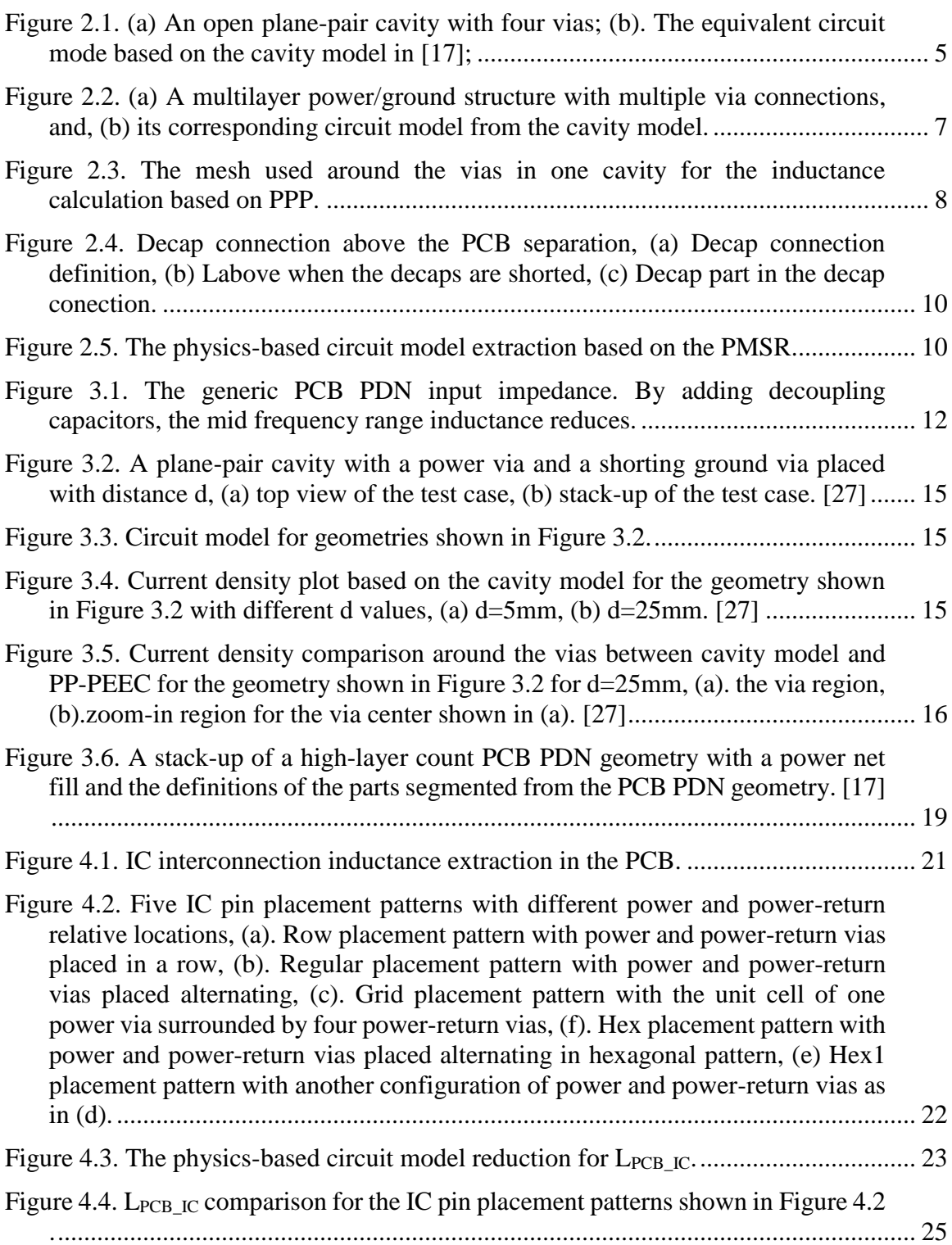

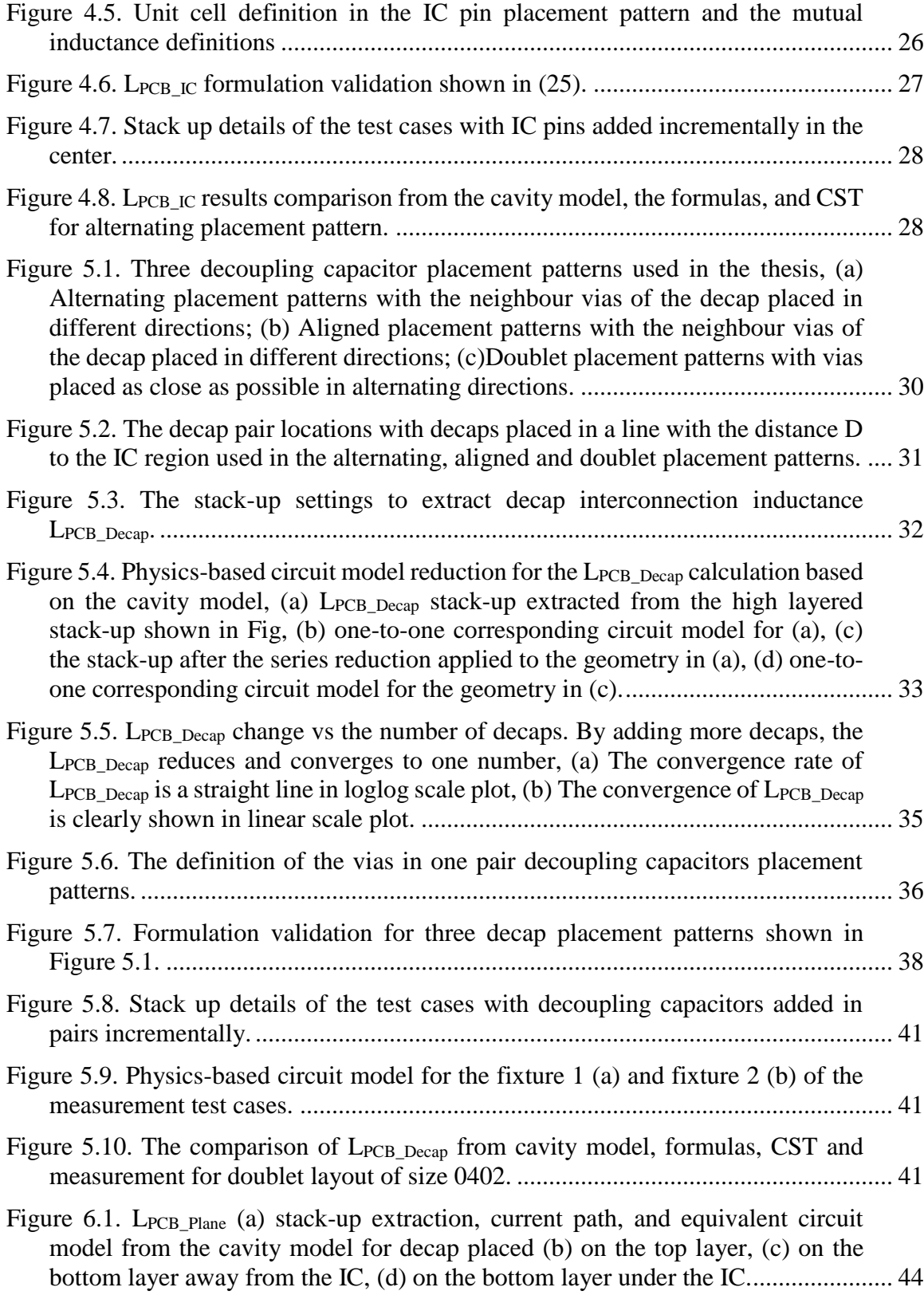

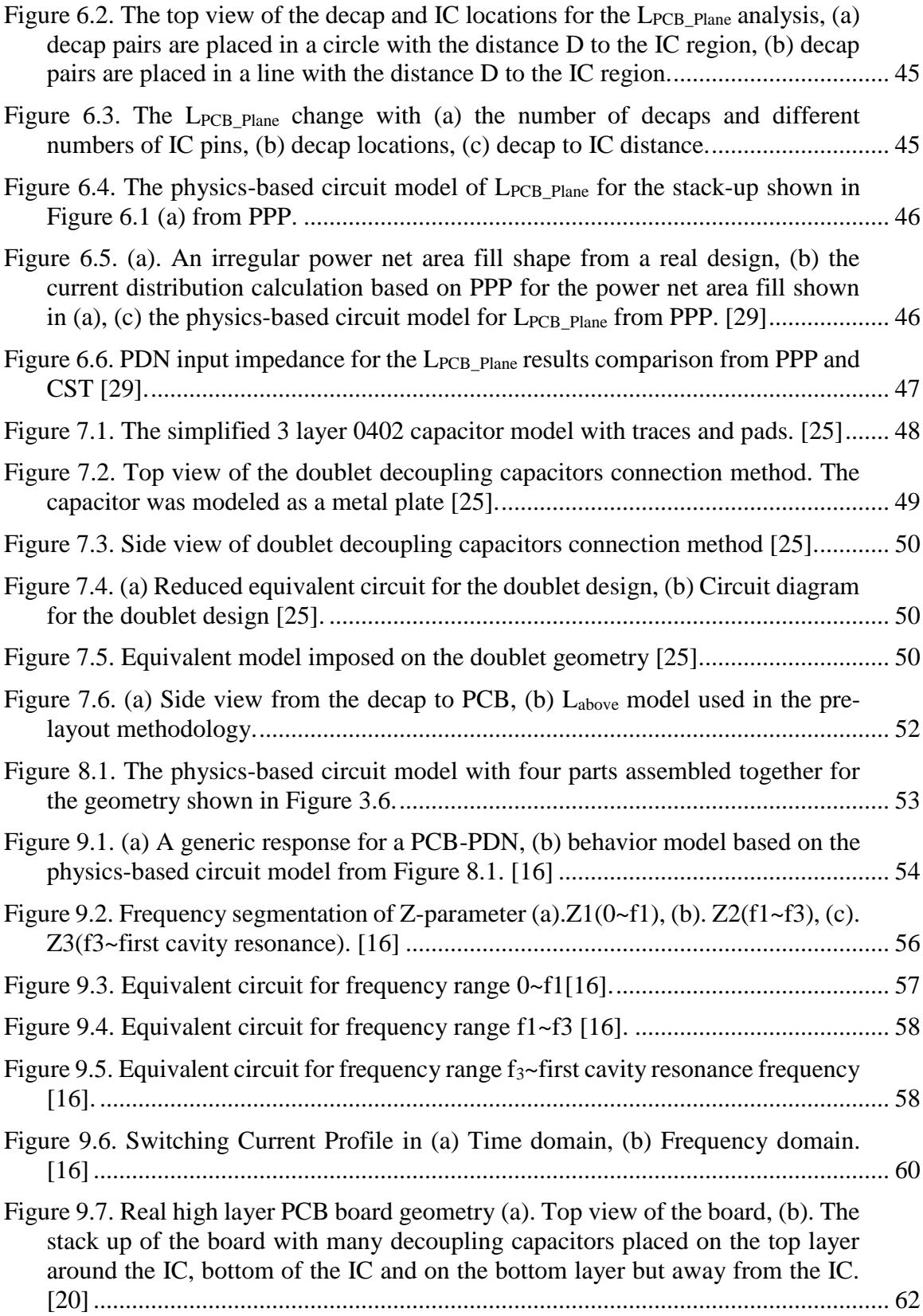

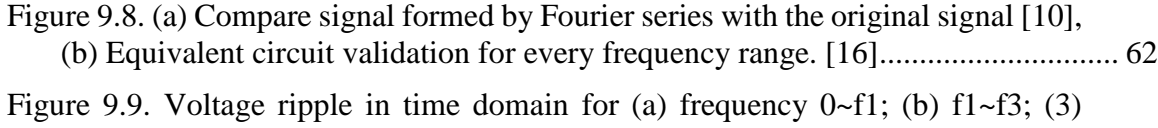

[f3~first cavity resonance; \(4\) total voltage ripple. \[16\]](#page-75-0) ............................................. 63

# **LIST OF TABLES**

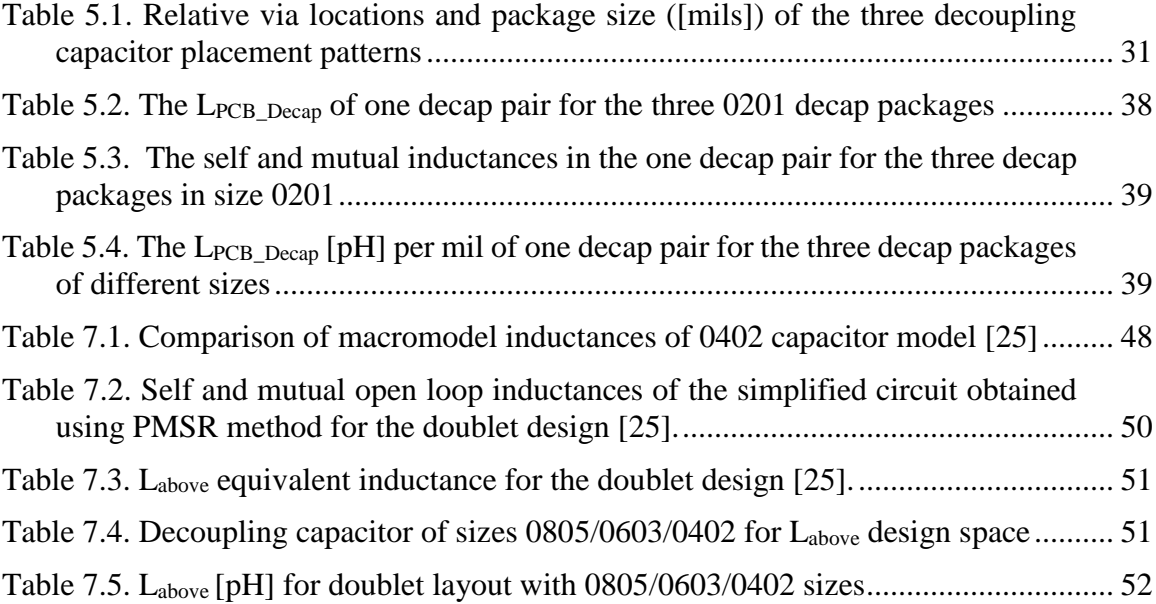

#### **1. INTRODUCTION**

Printed circuit board (PCB) power distribution network (PDN) design forms a critical part of system design for the high speed digital systems. PDN is used to deliver power to integrated circuits (ICs). A PDN design in a system often consists of multiple power/power-return planes, vias, and decoupling capacitors on printed circuit board (PCB). For high speed digital system, multiple DC supplies are commonly used in the system, resulting in complicated interconnections of DC supplies. Therefore, the PCBs in these systems require many routing and power/ground layers, often exceeding 20-30 layers. And at the same time, the PCBs function at higher frequencies and the components are placed more densely, which increases the interference between the components and makes the system more sensitive to the electromagnetic interference (EMI) problems and signal integrity (SI) problems which occur in these high-speed digital designs. Also, the maximum voltage ripple specifications become lower as the decrease of the power supply. Designing a good PCB PDN geometry is more critical and challenging in high speed digital system design.

EMI and SI problems of a PDN design come from different aspects [1][-\[7\].](#page-80-0) For a system, switching current of ICs from power to power return (often denoted "ground" in designs) gives rise to significant noise in the supply voltage [\[8\]](#page-80-1)[-\[9\].](#page-80-2) The voltage ripple of one DC supply can easily couple to other DC supplies, causing the voltage ripple on the other power nets. Also, the voltage ripple can couple to the nearby signals, which may be amplified later, and cause noise on IOs or disturb the functionalities of the signals. Another problem caused by voltage ripple is radiation. Electromagnetic field lines bend at the edge of the PCB, which causes radiation to space around the edge. Electromagnetic field lines also bend at the discontinuities on the boards, like vias, connectors, and IC packages, leading to reflection and radiation. Voltage ripple can enhance the radiation by coupling to radiating structures like the heat sinks, connector shields, cables, etc. Voltage ripple enhances the radiation to spread energy in the space, which increases the power consumption in a system.

The PDN performance is often analyzed based on the input impedance looking into the PCB from the IC, which is called PDN input impedance. The input impedance is compared to the target impedance to evaluate the PDN design. Target impedance is selected as the impedance profile which generates the maximum voltage ripple within tolerance [\[10\].](#page-80-3)

When designing a PCB PDN, engineers would follow some guidelines from experience or 'rules of thumb'. Most of the guidelines come from two-layer or four-layer board analysis, and are not applicable to high-layer PCB PDN structures. While there are commercially available tools [\[11\]](#page-81-0)[-\[13\]](#page-81-1) and numerical algorithms [\[14\]](#page-81-2)[-\[15\]](#page-81-3) that provide post-layout analysis based on the geometry, like Altium Designer and Cadence Allegro. These tools contain lots of constraints to help designers avoid mistakes and achieve a better PCB layout design. However, most of the layout constraints come from experience based on four-layer or six-layer board analysis. And they can't analyze the performance of the PCB design by running an EM analysis to identify the EMC/EMI or SI problems by itself. More importantly, the results from the post layout simulation tools are not so easily correlate directly with the geometry details in the design. In most design scenarios, the designers have to run multiple simulations or perform large amount of measurements to test the how the performance of the PCB PDN is related to the geometry, and adjust the design incrementally. However, the process is time consuming due to the long simulation time and complexity of the geometries to adjust the geometry details and there is no systematic way of guiding the process.

For higher layer counted PCB PDN, many more decisions has to be made to meet the target impedance specifications, as stack-up, IC pin placement patterns, decap locations, etc. These geometry details have impacts on the equivalent inductance and IC interconnection inductance. For PCB PDN geometry, the impedance profile follows a generic trend as it is dominated by particular geometry details in different frequency range [\[16\].](#page-81-4) There are two important features in the PDN impedance profile. The middle frequency range impedance profile is dominated by the current path from the IC to the decaps through the power net area fill and back to the IC, and the higher frequency range impedance profile is dominated by the current path from the IC to the power net are fill and back to the IC [\[17\].](#page-81-5)

Decoupling capacitors, referred as "decaps" in this paper for convenience, are used to reduce the PDN input impedance by providing sufficient charges to satisfy the current

draw requirements of the IC. The decap placement details leave footprints in the PDN input impedance in the mid-frequency range. Adding decaps can lower the input impedance in this frequency range. The minimum values of the impedance in the frequency range is limited by the IC pin connection inductance. A pre-layout design methodology is developed based on the two current paths. The PCB PDN structures are segmented into four parts and every part is modelled using different methodologies based on the geometric characters of the part. With the switching current profile, the time domain voltage ripple is calculated based on the physics-based circuit model. In the end, all parts in the PCB PDN geometry are combined and a pre-layout methodology is proposed.

The pre-layout methodology which quantitatively reveals the connection between the PDN performance and geometry details is proposed in this thesis. The methodology enables designers to have a detailed and complete understanding of the influence of the geometries details before the layout, which can be used as guidelines during the design process.

#### **2. PHYSICS BASED METHODOLOGY FOR PCB PDN**

The input impedance is modeled based on the physics based equivalent circuits extracted from different methods, due to the geometric details of different structures in the PCB PDN geometry. The basic structure of a PCB PDN geometry is a single cavity formed by two parallel plates. There are two methods used in the thesis based on the shape of the cavity, the cavity model [\[18\]](#page-81-6) [\[19\]](#page-81-7) and parallel plate PEEC (PPP) [\[21\]](#page-82-0)[-\[24\],](#page-82-1) PPP is able to extract the circuit model for irregular power shape, while the cavity model is applied to rectangular cavity. Apart from the cavities in the PCB PDN geometry, decoupling capacitors are used to lower the PDN input impedance to meet the target impedance. In this thesis, decoupling capacitors are referred as 'decaps' for convenience. However, decaps are not simple capacitances which can be attached to the PCB directly. Pads and traces are used to provide the connection from decaps to the PCB. Also, the decaps have parasitic parameters, but the ESL and ESR values are not sufficient to provide the information to approximate the influence of the decap parasitics on the PDN performance. The model for the connection from the top ground layer to the decaps is referred as  $L_{above}$ , which is modelled based on PEEC.

#### **2.1. CIRCUIT EXTRACTION FORM CAVITY MODEL**

Two thin metal layers separated by a small distance form a cavity. The distance between the two layers needs to be electric small. The cavity geometry is modeled as planar circuit based on the cavity model  $[1][18]-[20]$  $[1][18]-[20]$ . Due to the assumptions on the geometry, electromagnetic principles are used to build a model, which is called the cavity model, to characterize the electric and magnetic fields inside the cavity. [Figure 2.1](#page-17-0) shows the one cavity with four vias and the equivalent circuit model for this geometry with four vias being set as ports. The circuit model is based on the transfer impedance between the vias of rectangular cavity from the cavity model. The via and the plane around it in the cavity is represented as an inductor. The cavity capacitance is calculated as plane-pair capacitance. For multi-layered PCB PDN geometries, the circuit modelling rule can be extended to include the vias and cavities in the physics-based circuit model.

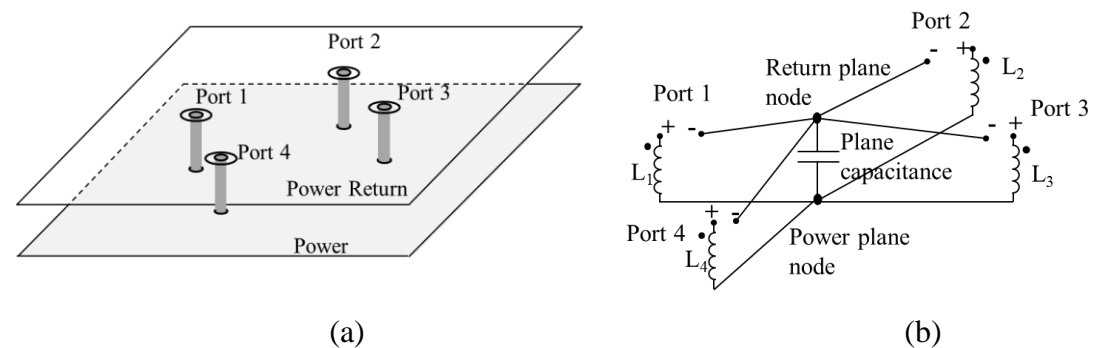

<span id="page-17-0"></span>Figure 2.1. (a) An open plane-pair cavity with four vias; (b). The equivalent circuit mode based on the cavity model in [\[17\];](#page-81-5)

The formulation for component values in the equivalent circuit is explained below [\[17\]\[18\].](#page-81-5) The impedance looking into a via i in a rectangular cavity when the source is placed at via j can be written as,

$$
Z_{ij} = \frac{1}{j\omega C_p} + j\omega L_{ij}(\omega)
$$
 (1)

where,  $C_p$  is a parallel plate capacitance for the first cavity mode with  $(m, n) = (0, 0)$  given by

$$
C_p = \varepsilon \frac{ab}{d} \tag{2}
$$

and the inductance is found using,

$$
L_{ij} = \frac{\mu d}{ab} \sum_{m=0}^{\infty} \sum_{n=0}^{\infty} \frac{(2 - \delta_m)(2 - \delta_n)}{k_{mn}^2 - k^2} g_{mni} g_{mnj} \Bigg|_{(m,n) \neq (0,0)}
$$
(3)

where,

$$
k_{mn}^{2} = \left(\frac{m\pi}{a}\right)^{2} + \left(\frac{n\pi}{b}\right)^{2}, \quad k^{2} = \omega^{2} \mu \varepsilon \quad \text{,and}
$$
\n
$$
g_{mni} = \cos\left(\frac{m\pi x_{i}}{a}\right)\cos\left(\frac{m\pi y_{i}}{b}\right)\operatorname{sinc}\left(\frac{m\pi W_{xi}}{2a}\right)\operatorname{sinc}\left(\frac{m\pi W_{yi}}{2b}\right).
$$
\n(4)

Here, a, b, and d: Dimensions of cavity along the x, y, and z directions, respectively,  $(x_i, y_i)$ : Location of the i<sup>th</sup> port,

 $W_{xi}$ , and  $W_{yi}$ : i<sup>th</sup> Port dimensions along the x and y directions, respectively,

m, and n : Cavity mode indices in the x and y directions, respectively,

μ : permeability of the dielectric layer, and

ε : permittivity of the dielectric layer.

 $\delta_m$  and  $\delta_n$ : the Keronechker delta function.

The extracted inductance used in the model should be frequency dependence. But, it is found that the inductance value is relatively constant till 60% of the first cavity resonance frequency [\[18\].](#page-81-6) For low frequency approximation, it is acceptable to use a single inductance value at DC to find its contribution of the cavity impedance. The infinite summation can be truncated in practice as soon as target convergence is achieved. For the test structure used herein, the mode number m=n=800 is necessary to reach the target convergence within 5% [\[19\].](#page-81-7)

For multi-layer PCB PDN geometry, the circuit can be built the same way as the single cavity for every cavity. And the equivalent circuit models for all cavities can be assembled together to form the equivalent circuit model for the entire geometry. An example of multilayer planes with the connection of multiple power/ground vias between IC and decoupling capacitors is illustrated in [Figure 2.2](#page-19-0) (a). Its's one-to-one corresponding circuit model is shown in [Figure 2.2](#page-19-0) (b), where the capacitance and inductances for a plane pair calculated from (2) are connected in series with those for other plane pairs at the location of vias

#### **2.2. . PARALLEL-PLATE PEEC**

The partial element equivalent circuit (PEEC) methodology was proposed in [\[21\]-](#page-82-0) [\[24\],](#page-82-1) and has been developed into a mature modelling strategy. The key idea behind this

approach is to divide the geometry into electrically small cells, which can be modelled with lumped circuits due to very small functional variation of field quantities along the cells. For different field components, there may be different types of cells as long as the nodes from different types of cells coincide to allow forcing voltage and current continuity at these nodes. An application of this methodology to the parallel plane structure in PCB stack-up, called plane-pair PEEC (PPP), where the planes were assumed to be thin metal sheets with equal and opposite currents on the top and bottom conductors. Orthogonal mesh cells are applied to both planes to form cell pairs which take advantage of the fast decay in the inductive coupling between the different elements [\[24\].](#page-82-1) [Figure 2.3](#page-20-0) shows the mesh for vias in a single cavity geometry by using the PPP approach.

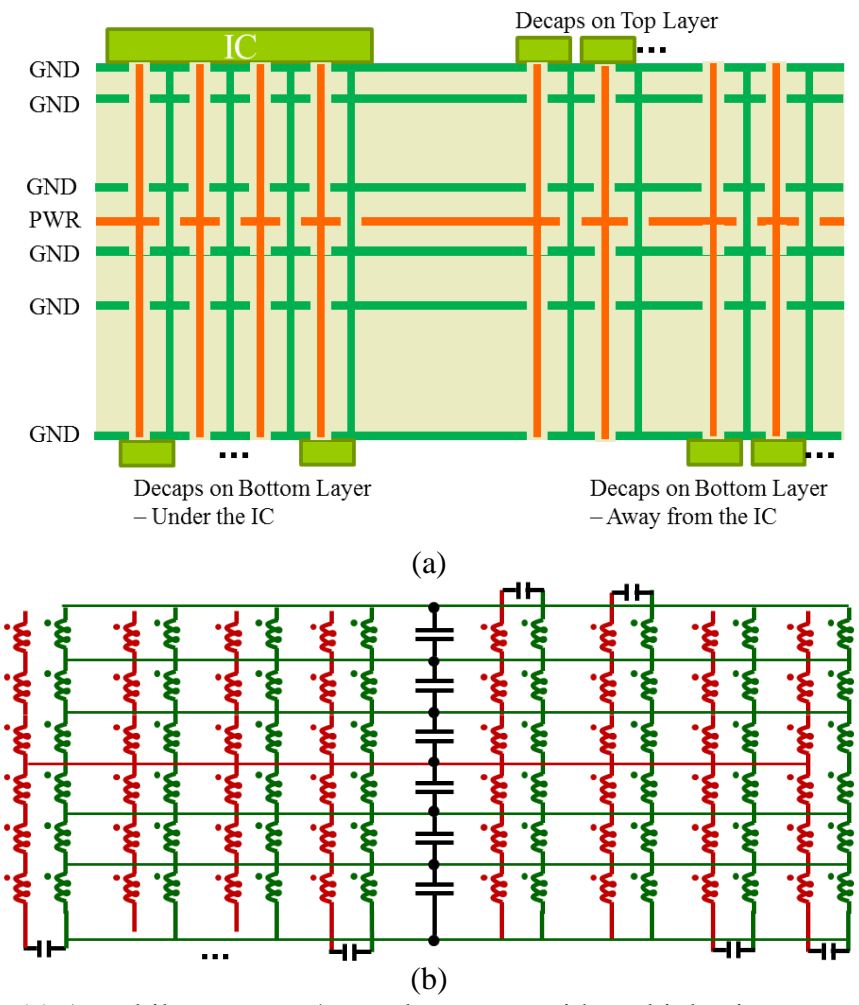

<span id="page-19-0"></span>Figure 2.2. (a) A multilayer power/ground structure with multiple via connections, and, (b) its corresponding circuit model from the cavity model.

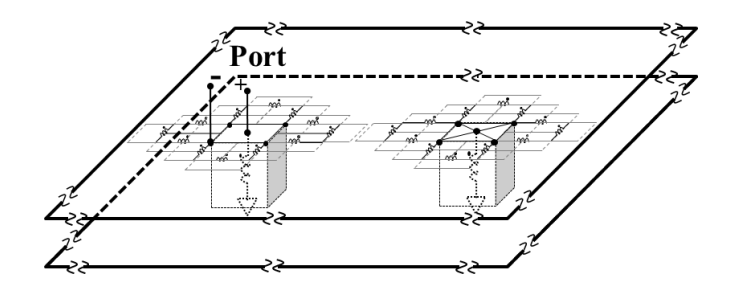

<span id="page-20-0"></span>Figure 2.3. The mesh used around the vias in one cavity for the inductance calculation based on PPP.

The geometry of two vias in one cavity is modelled using parallel-plate PEEC method, and the mesh used for the inductance calculation is shown around the vias in [Figure 2.3.](#page-20-0) This method can be used to develop an equivalent circuit of the entire plane, and the voltage and current can be solved using the modified nodal analysis (MNA). The inductance sub-circuit is solved separately to find the equivalent inductance for a set of power vias and a set of shorting or return vias. The basic idea of partial element equivalent circuit (PEEC) methodology proposed in [\[21\]](#page-82-0) is to divide the geometry into numerous electrically small cells, along which the field variation is very small. In these cells, the geometry can be modelled with lumped circuits. The circuit elements in the cells need to maintain the voltage and current continuity at the nodes.

The PPP approach converts electromagnetic problems into circuit problems, which can be solved in an efficient way, while maintain the accuracy. The speed and accuracy of PPP approach were discussed in [\[21\]](#page-82-0) and [\[24\].](#page-82-1) The inductance term of every cell can be represented with partial self-inductance and partial mutual inductance. The plane capacitance model in (5) is applied to calculate the capacitance of the cells.

$$
C_p = \frac{\varepsilon A}{d},\tag{5}
$$

Where A is the cell area at each node, and d is the separation of the planes. The resistance of the plane is written as (6).

$$
R_c = 2 \frac{\Delta x}{\sigma \Delta y \delta},\tag{6}
$$

Here  $\sigma$  is the conductivity of the planes,  $\Delta x$  and  $\Delta y$  are the dimensions for the cell in the perpendicular direction which is parallel to the current directions. It assumes that skin-depth  $\delta = \frac{1}{\sqrt{2}}$ *f* δ  $\pi f \mu \sigma$  $=\frac{1}{\sqrt{1-\frac{1}{\sqrt{1-\frac{1$ 

An equivalent circuit of the entire plane can be developed using the modified nodal analysis (MNA) method. By applying Kirchhoff's voltage (KVL) and current laws (KCL), the circuit equation can be written as (7).

$$
\left(\begin{array}{cc}\n\overline{C} & \overline{A} \\
\overline{A^T} & \overline{L+R}\n\end{array}\right)\n\left(\begin{array}{c}\n\overline{V} \\
\overline{I}\n\end{array}\right) =\n\left(\begin{array}{c}\n\overline{I_s} \\
\overline{I_s}\n\end{array}\right),
$$
\n(7)

Where,  $\overline{A}$  is the incident matrix which stores all the connection information,  $\overline{I}$  is the external current source,  $\bar{l}$  is partial inductance matrix,  $\bar{l}$  is resistance matrix, and  $\bar{l}$  is capacitance matrix. The current  $\bar{i}$  and voltage $\bar{v}$  at the notes can be calculated by solving the circuit equations. Then the current density of the planes is written as (8).

$$
\overline{J} = \frac{\overline{I}}{w},\tag{8}
$$

Here  $w$  is the mesh cell dimension.

#### **2.3. PMSR FOR DECAP CONNECTION MODELING**

The Physics-based Model Size Reduction (PMSR) method is used to model the decap connection from the decap to the PCB using traces, pads, and vias above the top most or bottom most power-return planes [\[25\]](#page-82-3)[-\[26\].](#page-82-4) A relatively simple circuit which correlates with the geometry is reduced from the conventional PEEC model based on PMSR. Nodes are selected from the complex PEEC model to be the final nodes after the reduction according to the geometry details. The original circuit model from the PEEC between the nodes is used to extract lumped RLGC elements for PMSR. Then all reduced circuit models are assembled again based on the node connectivity matrix from the

geometry. KCL and KVL principles are applied to the reduced equivalent circuit models. Due to the efficiency and accuracy of the PEEC till relatively high frequency, the PMSR method maintains the accuracy and efficiency, while implementing the geometry influence in the calculation.

The connection from the decap to the PCB is separated into two parts. One part is the inductance from the decap pads to the ground layer of the PCB when the decaps are shorted, as shown in [Figure 2.4](#page-22-0) (b). The other one is the decap itself, as shown in [Figure](#page-22-0)  [2.4](#page-22-0) (c). The inductance from the decap pad to the PCB is denoted asd  $L_{\text{above}}$ , and PMSR is applied to obtain the physics-based circuit model. For the decap itself, usually the ESL and ESR values provided by the vendors are not adequate for accurate modeling. The decap model itself can be modeled based on PEEC, as in [\[25\].](#page-82-3)The physics based circuit model extraction process of Labove for the geometry with two decaps placed in pairs in can be extracted as Figure 2.5.

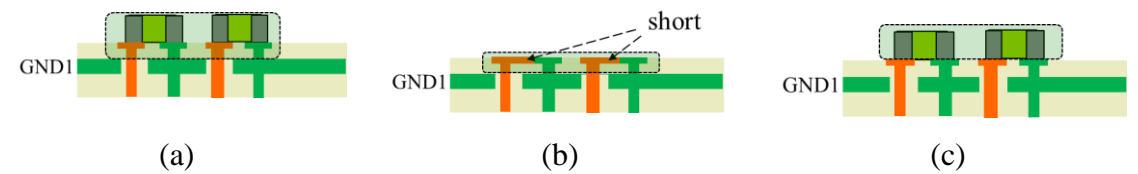

<span id="page-22-0"></span>Figure 2.4. Decap connection above the PCB separation, (a) Decap connection definition, (b) Labove when the decaps are shorted, (c) Decap part in the decap conection.

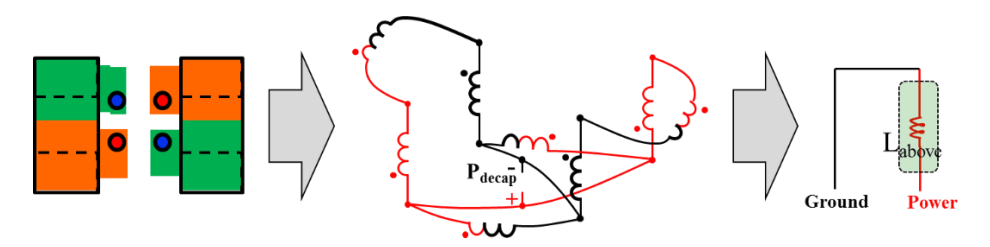

<span id="page-22-1"></span>Figure 2.5. The physics-based circuit model extraction based on the PMSR.

#### **3. PCB PDN DESIGN CRITERIA**

#### **3.1. GENERIC PCB PDN INPUT IMPEDANCE**

The PDN input impedance looking from the IC has a generic trend with frequency, as different geometry structures dominate in different frequency ranges. At relatively low frequency, the PDN input impedance is dominated by the decap capacitance, and the input impedance reduces with the frequency increasing. In this frequency range, the current comes from the IC port, goes to the power net area fill, passes the power net area fill and reaches the decaps. After passing the decaps, the current goes back to the power net area fill and then to the IC power-return. The equivalent inductance of the current path is defined as  $L_{PCB_EQ}$  in the thesis. As the frequency increases, the capacitance between the power net area fill with its neighboring power-return net starts to dominate the PDN input impedance. The plane capacitance calculated from (2) for rectangular power/power-return cavity, enables the current to come directly back to the IC power-return after reaching the power net area fill. The equivalent inductance of the current path from the IC to the power net are fill and back to the IC directly without reaching the decaps is defined as IC interconnection inductance  $L_{PCB~IC}$ . At high frequencies, the  $L_{PCB~IC}$  dominates the PDN input impedance. As frequency grows even higher, the cavity resonances start, and the cavity can't model PDN performance after cavity resonance.

The equivalent inductance  $L_{PCB}$   $_{EQ}$  can be segmented into different parts, the decap interconnection inductance  $L_{PCB\_Decap}$  of the current path from the power net area fill to the decap and back to the power net area fill, the IC interconnection inductance  $L_{PCBIC}$ , the power net area fill inductance  $L_{PCB-Plano}$  of the current path from IC region in the power net area fill to the decap region and back to the IC region, and the decap connection inductance Labove from the decap to the PCB. The segmentation is explained in details in [3.4.](#page-30-0)

#### **3.2. TARGET INPUT IMPEDANCE DEFINITION**

PCB PDN design is mostly evaluated based on the input impedance looking into the PCB from the IC. The PDN input impedance is compared with the target impedance, which is selected as the impedance profile that generates the maximum voltage ripple within tolerance [\[10\].](#page-80-3)

The definition of target impedance is based on the switching current profile. Intuitively, the target impedance can be defined as

$$
Z_{\text{target}} = \frac{V_{\text{supply}} \times Percentage_{\text{specified}}}{I_{\text{switching}}}
$$
(9)

In this definition, the voltage ripple and switching current both change with time. But the target impedance is frequency domain concept. To resolve the problem, the maximum values of voltage and current are used in this definition. Then the target impedance is a constant through the entire frequency range, which is resistance. However, the PDN input impedance is frequency dependent, as shown i[n Figure 3.1.](#page-24-0) The requirement of lowering the PDN input impedance to a constant value through the entire the frequency range can lead to over-design in practice [\[10\].](#page-80-3)

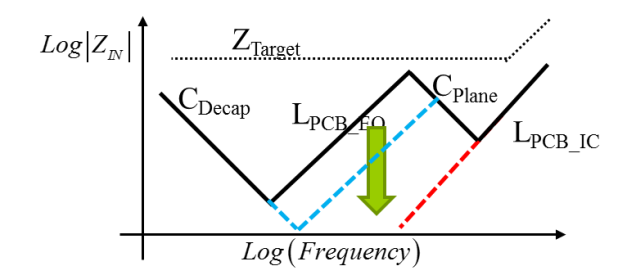

<span id="page-24-0"></span>Figure 3.1. The generic PCB PDN input impedance. By adding decoupling capacitors, the mid frequency range inductance reduces.

The target impedance should be defined in a way which is related to the switching current profile in frequency domain. Usually IC has two modes, working and resting. In a PDN design, the number of ICs which switch varies with time. The switching current profile can be complex. For a simple approximation, the switching current can be modeled as the summation of triangle waves of different frequencies. The magnitudes of the frequency harmonics of the triangle waves decrease with the increase of the frequency. Then, the target impedance definition increases at higher frequencies. The target

impedance can be defined as (10), [\[10\].](#page-80-3) The PDN input impedance and the target impedance is shown in [Figure 3.1.](#page-24-0)

$$
Z(f)_{\text{target}} = R + j\omega L \tag{10}
$$

#### **3.3. SURFACE CURRENT ANALYSIS**

Surface current distribution for PCB PDN is closely related to the geometry. However, the discontinuity caused by vias changes the current distribution. Surface current distribution reveals the current path and the strength of the coupling between geometry structures. The current density distribution can be calculated based on the cavity model [\[19\]](#page-81-7) and plane-pair PEEC [\[24\].](#page-82-1)

In the cavity, the surface current distribution on the planes can be analyzed from the field distribution. The thickness of the cavity is electric small, the electric field inside the cavity only has  $\hat{z}$  component, which is listed below.

$$
E_z(x, y)|_{y=y_j} = j\omega\mu(\hat{J}_j \cdot \hat{z}) \frac{1}{ab} \sum_{m} \sum_{n} \frac{(2-\delta_m)(2-\delta_n)}{(k_x)(k_y)} \frac{\begin{bmatrix} \cos(k_x x) \cos(k_y y) \cos(k_x x_j) \cos(k_x x_j) \\ \cos(k_y y) \sin(\frac{k_x W_{xy}}{2}) \sin(\frac{k_y W_{yy}}{2}) \\ k^2 - [(k_x)^2 + (k_y)^2] \end{bmatrix}}{(11)}
$$

Magnetic field can be calculated based on the electric field using Maxwell's equation as (12), [\[27\].](#page-82-5)

$$
\overrightarrow{H} = \frac{j}{\omega\mu} \nabla \times \overrightarrow{E} = \frac{j}{\omega\mu} \left[ \left( -\frac{\partial E_z}{\partial x} \right) \hat{y} + \frac{\partial E_z}{\partial y} \hat{x} \right]
$$
\n
$$
= \frac{\left( \hat{J}_j \cdot \hat{z} \right)}{\left( \hat{J}_j \cdot \hat{z} \right)} \left[ \sum_{m} \sum_{n} \frac{(2 - \delta_m)(2 - \delta_n)}{(k_x)(k_y)} \frac{\cos(k_y y_j) \sin(\frac{k_x W_{xy}}{2}) \sin(\frac{k_y W_{yy}}{2})}{k^2 - [(k_x)^2 + (k_y)^2]} \hat{x} - \frac{k_x W_{xy}}{(k_x)(k_y)(\cos(k_y y) \cos(k_x x_j))} \right]
$$
\n
$$
= \frac{4\sigma_m^2 \sigma_n^2}{k_x \sin(k_x x) \cos(k_y y) \sin(\frac{k_x W_{xy}}{2}) \sin(\frac{k_y W_{yy}}{2})} \hat{y}
$$
\n(12)

Then, surface current density can be represented as (13), [\[27\].](#page-82-5)

$$
\overrightarrow{J}(x_i, y_i)|_{J=J_j} = \frac{\hat{J}_j}{ab} \left[ \sum_m \sum_n \frac{(2 - \delta_m)(2 - \delta_n)}{(k_x)(k_y)} \frac{k_y f_1(x_i, y_i, x_j, y_j)}{k^2 - k_{mn}^2} \hat{y} + \right] \times \sum_m \sum_n \frac{(2 - \delta_m)(2 - \delta_n)}{(k_x)(k_y)} \frac{k_x f_2(x_i, y_i, x_j, y_j)}{k^2 - k_{mn}^2} \hat{x} \right]
$$
(13)

Here,

$$
k_{x} = \frac{m\pi}{a}, \ k_{y} = \frac{n\pi}{b}, \ k_{mn}^{2} = \left(\frac{m\pi}{a}\right)^{2} + \left(\frac{n\pi}{b}\right)^{2}, \ k^{2} = \omega^{2} \mu \varepsilon \text{ and}
$$
  

$$
f_{1}(x_{i}, y_{i}, x_{j}, y_{j}) = \cos(k_{x}x)\sin(k_{y}y)\cos(k_{x}x_{j})
$$

$$
\times \cos(k_{y}y_{j})\sin(\frac{k_{x}W_{xj}}{2})\sin(\frac{k_{y}W_{yj}}{2}),
$$

$$
f_{2}(x_{i}, y_{i}, x_{j}, y_{j}) = \sin(k_{x}x)\cos(k_{y}y)\cos(k_{x}x_{j})
$$

$$
\times \cos(k_{y}y_{j})\sin(\frac{k_{x}W_{xj}}{2})\sin(\frac{k_{y}W_{yj}}{2}).
$$
(14)

**3.3.1. Test Geometry for Current Density Distribution.** The physics behind the segmentation of the geometry is based on the current paths in the PCB PDN. The current distribution along the planes of the geometry gives more intuitive understanding of how the geometry influences the mutual inductance between the vias in the cavity. A single rectangular cavity formed by a power layer and a power-return layer with a power via and a shorting power-return via is used as the test geometry to illustrate the coupling mechanism in different situations [\[27\],](#page-82-5) as shown in [Figure 3.2.](#page-27-0) One of the via is defined as a port and the other via is shorted to both plates of the cavity. The comparison is designed to show how the distance of the vias influence the coupling between them. The two vias are placed close (5mm) in one case, and are placed far away (25mm) in another case. The circuit model for the geometry is shown in [Figure 3.3,](#page-27-1) with the values of self and mutual inductance for the different cases. The surface current density for the cases in [Figure 3.3](#page-27-1) is shown in [Figure 3.4.](#page-27-2)

To calculate the surface current density  $J_{ij}$ , the plane is meshed into many sample points. The simplest mesh is uniform mesh, but it will take large number of mesh cells to get relative accurate results. To reduce the number of samples while maintain the accuracy, sub-mesh is used at the discontinuities where the surface current changes a lot to capture the variations. In this case, denser mesh is applied around the via regions.

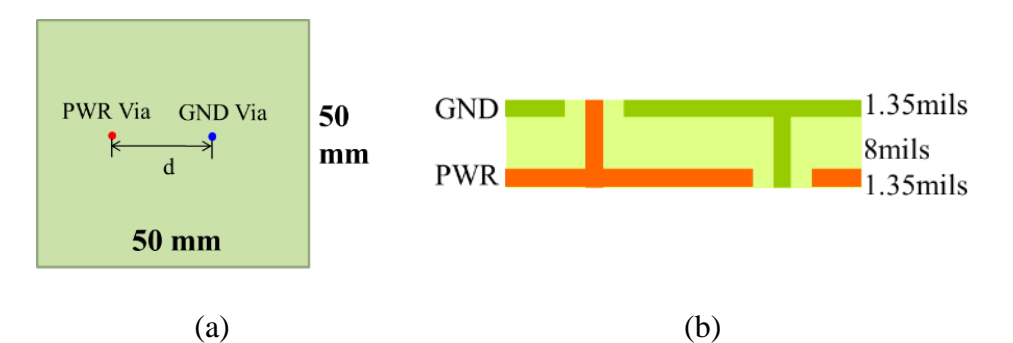

<span id="page-27-0"></span>Figure 3.2. A plane-pair cavity with a power via and a shorting ground via placed with distance d, (a) top view of the test case, (b) stack-up of the test case. [\[27\]](#page-82-5)

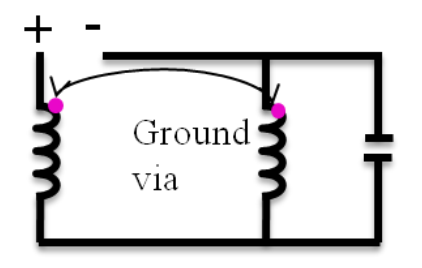

Figure 3.3. Circuit model for geometries shown in [Figure 3.2.](#page-27-0)

<span id="page-27-1"></span>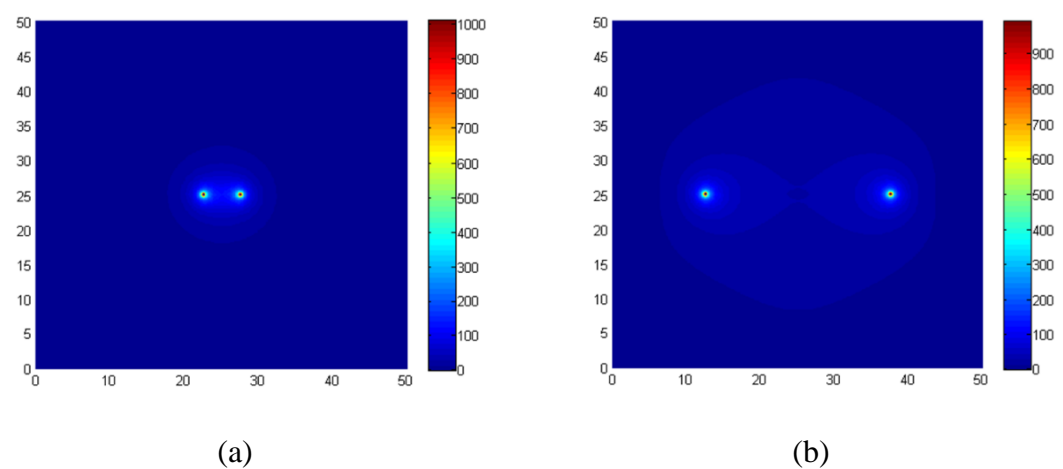

<span id="page-27-2"></span>Figure 3.4. Current density plot based on the cavity model for the geometry shown in [Figure 3.2](#page-27-0) with different d values, (a)  $d=5$ mm, (b)  $d=25$ mm. [\[27\]](#page-82-5)

The current density distributions based on the cavity model for the two cases are shown in [Figure 3.4.](#page-27-2)When the two vias placed closely, the current concentrates around the vias as shown in [Figure 3.4](#page-27-2) (a). When the two vias are placed far away, the current spreads to much larger area as shown in [Figure 3.4](#page-27-2) (b).

**3.3.2. Current Distribution Comparison between the Cavity Model and Plane-Pair PEEC.** The surface density distribution for the case with d=25mm based on the planepair PEEC is calculated and compared with the result based on the cavity model as shown in [Figure 3.5.](#page-28-0) The results obtained from the two methods are identical, but the magnitude contour from the plane-pair PEEC provides more details than the one from the cavity model in the outside region. For the area near the vias, the contour shapes are different for the two methods, while the magnitudes are similar.

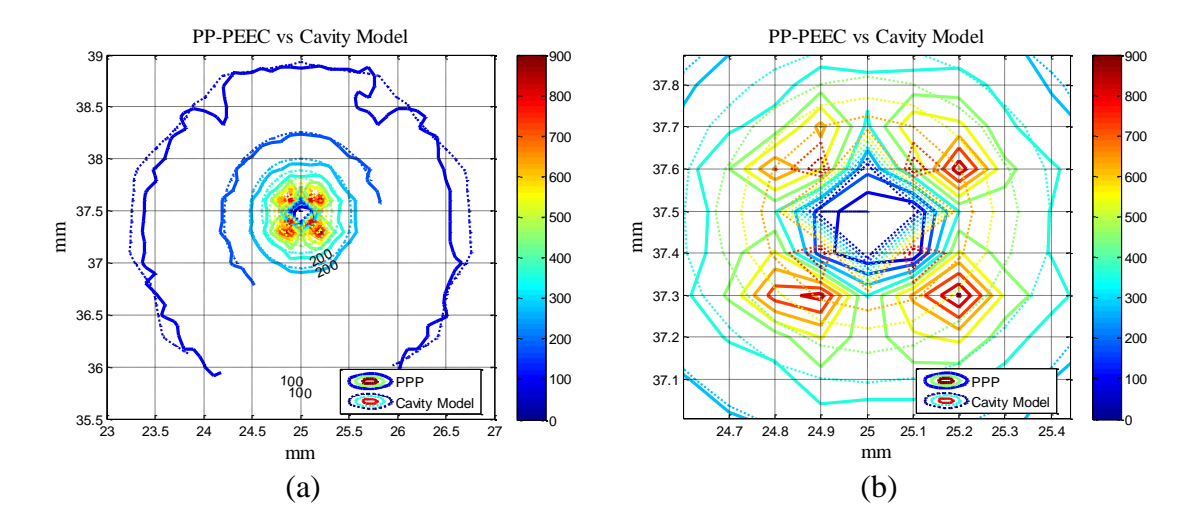

<span id="page-28-0"></span>Figure 3.5. Current density comparison around the vias between cavity model and PP-PEEC for the geometry shown in [Figure 3.2](#page-27-0) for d=25mm, (a). the via region, (b).zoom-in region for the via center shown in (a). [\[27\]](#page-82-5)

**3.3.3 Current Distributions in the PCB PDN Structures.** These two cases of current distribution describes the current distribution in the IC/decap interconnection region and the power net area fill part respectively. As shown in [Figure 3.4,](#page-27-2) when the two vias are placed closely, the shorting via provides the return path nearby. The surface current distribution is independent from the plane shape. In the IC or decap interconnection part, the power-return vias are close to the power vias, and the current concentrates around the

area, as the return path is nearby. Also, decaps are usually places at the leftover regions after the routing during the layout process, the distance from the decap to the IC ports are relatively larger than the distance from the power vias to the power-return vias in the decaps. The mutual inductances between the power vias and power-return vias of the IC and decap regions are negligible. The assumption that there is little or no mutual coupling between LPCB\_IC and LPCB\_Decap holds in most cases. When the two vias are placed far away, the surface current spreads along the planes and the inductance calculation is shape dependent when the vias are placed close to the edge. In the power net area fill, the current has to cross the planes from the corresponding IC region to the corresponding decap region in the part. The current path in [Figure 3.4](#page-27-2) (b) illustrates the current distribution in the power net area fill. The current distribution is strongly dependent on the power net area fill shape. Unfortunately, in the complex PCB PDN design, the power net area fill are usually cut into pieces with many voids embedded inside. The irregular shapes and the voids in the power net area fill can increase the LPCB\_Plane dramatically.

Thus in the PDN designs with power and power-return vias placed at large distance, which is comparable to the distance from the edge, the power plane shape matters [\[28\].](#page-82-6) If there are enough return vias placed nearby the power vias, the current path is much less dependent on the plane shape. In most PCB PDN geometry, the power area fills can be irregular shaped. If the power shape doesn't influence the current path, the calculation of the cavity model can still be applied to calculate the equivalent inductance of the current path passing the power shapes. For the cases where the power shapes influence the current path, the PPP can be applied to calculate the inductance.

When the return vias are placed closely, the current concentrates in the nearby area. The mutual inductance terms are influenced by the distance. This fact can be used to measure when to ignore or include the mutual terms between IC and decap vias. And due to the fact of the concentration of the current distribution when the vias are place closely, the decap connection inductance and the IC connection inductance path can be segmented separately, without considering the mutual inductance between them.

#### <span id="page-30-0"></span>**3.4. GEOMETRY SEGMENTATION**

The two features,  $L_{PCBEO}$  and  $L_{PCB\_IC}$  in the PCB PDN input impedance are critical to the PCB PDN design. Decaps are used in the PCB PDN design to provide enough charges and lower the PDN input impedance. It is observed that  $L_{PCBIC}$  can be reduced by adding more decaps. For the current path of  $L_{PCB-EO}$ , there are four inductance contribution portions which can be segmented, which are the IC interconnection inductance  $L_{PCBIC}$ , decap interconnection inductance L<sub>PCB</sub> Decap, the inductance of the current crossing the power net area fill L<sub>PCB\_Plane</sub>, and the decap connection inductance from decap to the PCB Labove. The segmentation is based on the assumption that there is no or little coupling between each block. Under this assumption, every block can be modeled individually. The the  $L_{PCB-EO}$  can be expressed as the summation of the four parts, as in (15). A general PDN stack-up with many decaps placed on the top layer, the bottom layer away from the IC and the bottom layer under the IC is shown in [Figure 3.6.](#page-31-0) The segmentation of every part is defined in the figure.

$$
L_{PCB\_EQ} = L_{PCB\_Decap} + L_{PCB\_IC} + L_{PCB\_Plane} + L_{above}
$$
 (15)

In the IC and decap regions, the power vias and ground vias are placed closely. The current concentrates and doesn't cross the power net area fill. In these regions, the mutual inductance between IC and decap regions can be ignored when the distance from the decaps to the IC is large enough.

LPCB\_Decap depends on the decaps to power net area fill distance, the number of decaps , the decap package pattern and placement pattern. The convergence rate of  $L_{PCB\text{ Decap}}$  is influenced by the via placement patterns, pitch distance, package size, etc.

 $L_{PCB}$  ic depends on the IC to the power net area fill distance, the pin placement pattern, the number of the IC pins, and the pitch size of the pins. The convergence rate of  $L_{PCBIC}$  is influenced by the via placement patterns and the pitch size.

The L<sub>PCB</sub> Plane contains decap part and IC part. Then it depends on all factors related to  $L_{PCB\ Decap}$  and  $L_{PCB\ IC}$ , including the number of IC pins, IC pin placement patterns, IC pitch, the number of decaps, decap placement patterns and decap pitch. It also depends on the stack-up of the power net area fill, and the distance between the IC and decaps,

Compared to  $L_{PCB\_IC}$  and  $L_{PCB\_Decap}$ ,  $L_{PCB\_Plane}$  is more complicated, since the current path in the power net area fill is complex, which will be explained later.

The relation between LPCB\_IC and LPCB\_EQ is based on current path. From experiment results,  $L_{PCB}$   $_{EQ}$  will convergent to  $L_{PCB}$   $_{IC}$  by adding decaps.

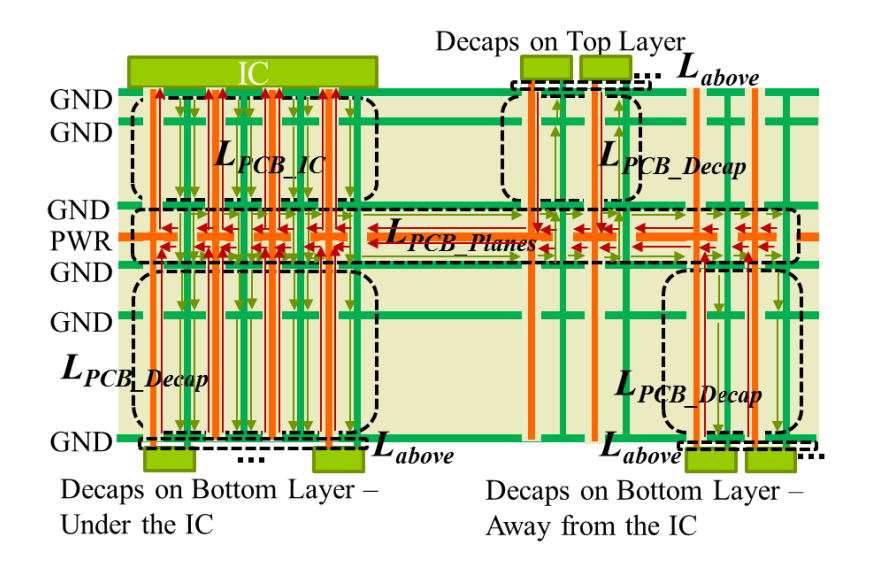

<span id="page-31-0"></span>Figure 3.6. A stack-up of a high-layer count PCB PDN geometry with a power net fill and the definitions of the parts segmented from the PCB PDN geometry. [\[17\]](#page-81-5)

#### **3.5. EQUIVALENT INDUCTANCE AS CRITERIA**

In PDN input impedance, two inductances, the equivalent inductance  $L_{PCB-EO}$ , and the IC connection inductance  $L_{PCBIC}$ , stand out because of different current paths [\[17\].](#page-81-5) Adding decaps can reduce the mid-frequency range equivalent inductance  $L_{PCB_EQ}$  to the L<sub>PCB</sub> Ic. The convergence criteria of the L<sub>PCB</sub>  $_{EQ}$  is defined as the ratio of the difference between  $L_{PCB_EQ}$  and  $L_{PCB_EC}$  to  $L_{PCB_EC}$ . From (15)  $L_{PCB_EQ}$  is the summation of  $L_{PCB_Decap}$ ,  $L_{PCB-Plane}$ ,  $L_{PCB-IC}$  and  $L_{above}$ . Then the convergence criteria can be expressed as ratio of the summation of  $L_{PCB\_Decap}$ ,  $L_{PCB\_Plane}$  and  $L_{above}$  to the  $L_{PCB\_IC}$ . From the cavity model formulation in (3), the inductance contribution is proportional to the cavity thickness. An approximation of the thickness ration of the decap interconnection region, power net area fill and IC interconnection region can be used when the inductance contribution is largely influenced by the thinness. In general PCB PDN stack-up, either the distance from the decap to the power/power-return cavity  $h_1$  or the power/power-return cavity thickness  $h_2$  is

much larger than the other, leading to either LPCB\_Decap or LPCB\_Plane being the dominant term in L<sub>PCB\_EQ</sub>. In this case, the criteria can be evaluated approximatively based on the ratio of the thicknesses with acceptable precision.

#### **4. LPCB\_IC CONVERGENCE**

#### **4.1. LPCB\_IC SEGMENTATION IN THE STACK-UP**

 $L_{PCBIC}$  is defined as the IC interconnection inductance in the PCB. The current path in the block is from the IC port to the power net area fill and back to the IC port. The principle used to extract the  $L_{PCBIC}$  from the total equivalent inductance  $L_{PCBEO}$  is to maintain the current path to be the same. By applying the principle, the modeling setup to extract L<sub>PCB\_IC</sub> is to put the port at the IC port, and put shorts at the locations of IC vias on the nearest power-return plane in the power/power-return cavity, as shown in [Figure 4.1.](#page-33-0) In this way, the current path is forced to be the same as that in the definition.

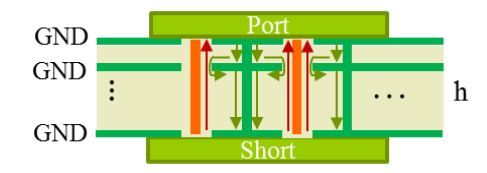

Figure 4.1. IC interconnection inductance extraction in the PCB.

#### <span id="page-33-0"></span>**4.2. IC PIN PLACEMENT PATTERNS**

The ICs have lots of power and power-return pins placed with a specific pitch size in a relatively small area. The number of IC power pins and power-return pins is designed by the package or IC designers. There are several common IC pin placement patterns, and three of them, defined as row, regular, and hexagonal, as shown in [Figure 4.2,](#page-34-0) are analyzed in the thesis. The hexagonal placement patterns have different configurations with the different relative locations of the power and power-return vias. The placement patterns of row, regular, and hexagonal has the ratio of power to power-return vias to be 1. The power and power-return vias are placed in alternating way to take advantage of the mutual inductance since the current directions on the power vias and power-return vias are opposite. The power vias in the rectangular placement pattern are surrounded by the power-return vias, which maximize the mutual inductance influence on the IC interconnection inductance. This pattern is seen as another reference in the comparison of  $L_{PCB IC}$  for different placement patterns. The pitch size for the IC vias is 1mm. In the

comparison, the 1/n curve, which is the inductance by simply adding the power pins in the layout, is added to show the mutual inductance influence on the  $L_{PCB-IC}$ .

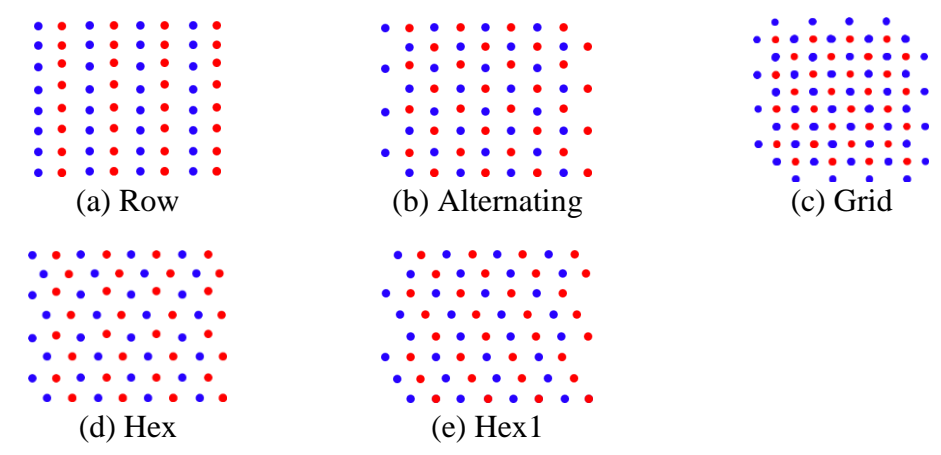

<span id="page-34-0"></span>Figure 4.2. Five IC pin placement patterns with different power and power-return relative locations, (a). Row placement pattern with power and power-return vias placed in a row, (b). Regular placement pattern with power and power-return vias placed alternating, (c). Grid placement pattern with the unit cell of one power via surrounded by four powerreturn vias, (f). Hex placement pattern with power and power-return vias placed alternating in hexagonal pattern, (e) Hex1 placement pattern with another configuration of power and power-return vias as in (d).

**4.2.1. Circuit Reduction and Rigorous LPCB\_IC Formulation.** From the cavity model, the IC connection part can be modeled as shown in [Figure 4.3.](#page-35-0) In the L<sub>PCB\_IC</sub> calculation, the circuit model can be simplified by combining all power vias into one power via and combining all ground vias into one ground via.

 $L_{PCB IC}$  is simulated based on the circuit model from the cavity model for one cavity. From (3), the inductance is proportional to the cavity thickness. Thus,  $L_{PCBIC}$  can be scaled to different cavity thickness easily. The cavity thickness used in the model is 30 mils for the results shown in this session.

[Figure 4.3](#page-35-0) shows the methodology to find L<sub>PCB\_IC</sub> based on the circuit extracted from the cavity model. The power and ground vias are divided into two groups based on the assumption that the current direction is the same for all the vias in each group. Then, all power vias can be merged into one power via, and all groud vias can be merged into one ground via. The reduction is based on the voltage and current relation, as shown in (16) to (18).

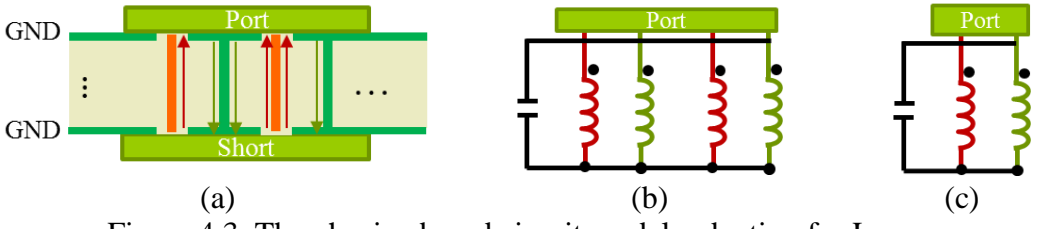

Figure 4.3. The physics-based circuit model reduction for L<sub>PCB\_IC</sub>.

<span id="page-35-0"></span>The KVL for each group is expressed as,

$$
j\omega \mathbf{L}_{Group} \mathbf{I} = \mathbf{V}
$$
 (16)

where,

$$
\mathbf{I} = \begin{bmatrix} I_1 & I_2 & \cdots & I_n \end{bmatrix},
$$

$$
\mathbf{V} = \begin{bmatrix} V_1 & V_2 & \cdots & V_n \end{bmatrix}
$$
(17)

$$
\mathbf{L}_{Group} = \begin{bmatrix} L_{11} & L_{12} & \cdots & L_{1n} \\ L_{21} & L_{22} & \cdots & L_{2n} \\ \vdots & \vdots & \ddots & \vdots \\ L_{n1} & L_{n2} & \cdots & L_{nn} \end{bmatrix}
$$
 (18)

 $I_k$  is the current through the k<sup>th</sup> IC power/power-return via in the group, and,

 $V_k$  is the voltage across the via looking from the port.

Assuming voltages across the parallel inductors are the same, then by inversing the L matrix, (16) is changed to

$$
j\omega \mathbf{I} = \mathbf{L}_{Group}^{-1} \mathbf{V}
$$
 (19)

Since  $V_1 = V_2 = \cdots = V_n \triangleq V_{Group}$ , by adding  $I_i$ , (19) can be written as

$$
j\omega L_{Group}I_{Total} = V_{Decap}
$$
 (20)
where,

$$
I_{Total} = I_1 + I_2 + \dots + I_n
$$
 (21)

Then, a relationship can be defined between effective inductance  $L_{Group}$  and the inductance matrix, as,

$$
L_{Group} = \left(\sum_{column \, s \, rows} \sum_{rows} \left[\mathbf{L}_{Group}\right]^{-1}\right)^{-1}
$$
 (22)

Through the procedures, the power via inductors and ground via inductors are merged into one power via inductor and one ground via inductor in series. The L<sub>ij</sub> matrix can be written as

$$
\mathbf{L}_{PCB\_IC} = \begin{bmatrix} L_{PWR} & L_{PWR\_GND} \\ L_{PWR\_GND} & L_{PWR} \end{bmatrix}
$$
 (23)

Here L<sub>PWR</sub> is the self-inductance of the one power via grouped from all power vias, LGND is the self-inductance of the one ground via grouped from all ground vias, And LPWR\_GND is the mutual-inductance between the groud via and the power via. Then L<sub>PCB\_IC</sub> can be calculated as

$$
L_{PCB\_IC} = L_{PWR} + L_{GND} - 2L_{PWR\_GND}
$$
\n(24)

**4.2.2. LPCB\_IC Simulation Results Comparison.** A single cavity with the thickness of 40 mils is used to simulate the  $L_{PCBIC}$  for the placement patterns shown in Figure 4.2. The  $L_{PCBIC}$  modelling results comparison is shown in linear and loglog scales in Figure [4.4.](#page-37-0) 1/n curve is calculated as the first IC pin divided by the number of IC pins, which is the trend if adding the IC pins in parallel without considering the mutual inductances between the vias. [Figure 4.4](#page-37-0) (a) shows the convergence trend of  $L_{PCBIC}$  by adding the number of IC pins, and [Figure 4.4](#page-37-0) (b) shows the convergence rate of  $L_{PCBIC}$ . From both comparisons, the  $L_{PCBIC}$  of the placement patterns shown in [Figure 4.4](#page-37-0) is very close to  $1/n$ curve with the cavity thickness is 40mils. Since  $L_{PCBIC}$  is proportional to the cavity thickness, resulting in the difference of  $L_{PCBIC}$  between different placement patterns increases with the cavity thickness. But  $1/n$  curve is a good approximation for  $L_{PCB~IC}$  with the cavity thickness in the range of 30mils.

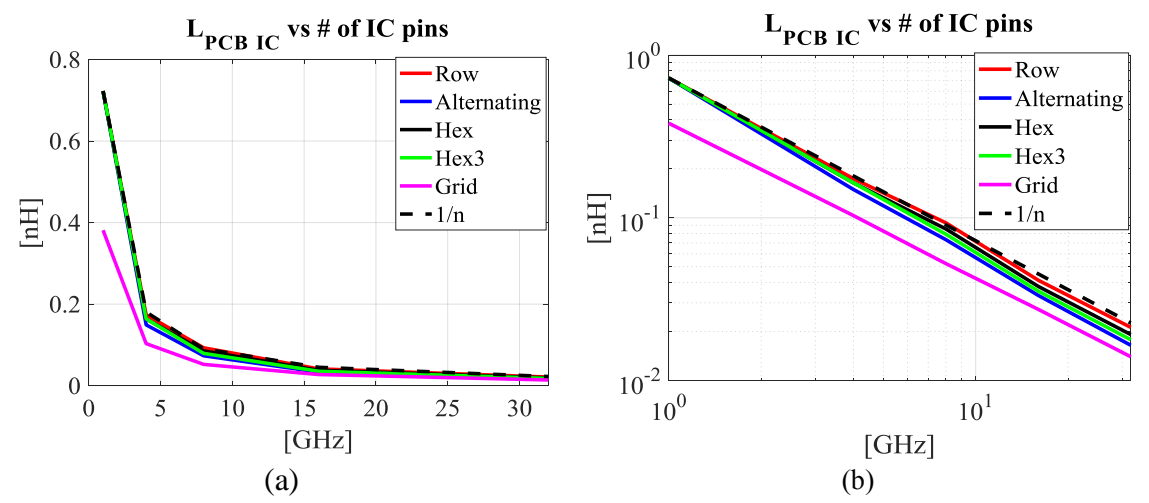

<span id="page-37-0"></span>Figure 4.4. L<sub>PCB\_IC</sub> comparison for the IC pin placement patterns shown in [Figure 4.2](#page-34-0).

# **4.3. UNIT CELL APPROACH FOR LPCB IC APPROXIMATION**

Unit cell approach can be used to calculate LPCB\_IC for the pattern of one power via surrounded by four power-return vias. The unit cell for the IC placement pattern shown in [Figure 4.2](#page-34-0) (c) is one power via surrounded by four ground vias. The return current for the power via mostly concentrates on the nearby power-return vias. Thus, the way to construct the L<sub>PCB\_IC</sub> formula of the pattern is based on adding the unit cell in parallel and using curve fitting to quantize the mutual inductance influence, as shown in(25).

$$
L_{\tiny{PCB\_IC\_grid}} = h_1(\frac{L_{\tiny{self\_PUL,lunitcell}}}{n_{\tiny{ICpin}}} + L_{\tiny{Mutual,unitcell\_PUL}}) \tag{25}
$$

Here, the first term of (25) can be seen as the self-inductance of the cells, and the second term is the mutual inductance between the cells.

To calculate the first pair connection inductance, KCL and KVL are applied to the unit cell of four vias. In the formulation, the voltages and currents for the four power return vias are assumed to be the same. [Figure 4.5](#page-38-0) shows the name and location of the vias in the unit cell.

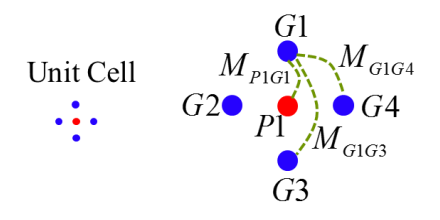

<span id="page-38-0"></span>Figure 4.5. Unit cell definition in the IC pin placement pattern and the mutual inductance definitions

$$
\begin{bmatrix}\nL_{p_1} & M_{p_{1G1}} & M_{p_{1G2}} & M_{p_{1G3}} & M_{p_{1G4}} \\
M_{p_{1G1}} & L_{G1} & M_{G1G2} & M_{G1G3} & M_{G1G4} \\
M_{p_{1G2}} & M_{G1G2} & L_{G2} & M_{G2G3} & M_{G2G4} \\
M_{p_{1G3}} & M_{G1G3} & M_{G2G3} & L_{G3} & M_{G3G4} \\
M_{p_{1G4}} & M_{G1G4} & M_{G2G4} & M_{G3G4} & L_{G4}\n\end{bmatrix}\n\begin{bmatrix}\nI_1 \\
I_2 \\
I_3 \\
I_4 \\
I_5\n\end{bmatrix} =\n\begin{bmatrix}\nV_1 \\
V_2 \\
V_2 \\
V_3 \\
V_4 \\
V_5\n\end{bmatrix}
$$
\n(26)

Where,

Assume  $I_2 = I_3 = I_4 = -I_1 / 4$ ,  $V_{IC} = V_1 - V_2$ ,

 $L_{pi}$  is the self-inductance of the i<sup>th</sup> power via, i=1,

 $L_{\text{G}i}$  is the self-inductance of the i<sup>th</sup> power-return via, i=1,2,3,4,

 $M_{P_iG_j}$  is the mutual-inductance of the i<sup>th</sup> power via and j<sup>th</sup> power-return via,

 $M_{G/Gj}$  is the mutual-inductance of the i<sup>th</sup> power-return via and j<sup>th</sup> power-return via,

 $V_i$  and  $I_i$  are the voltage and current for the i<sup>th</sup> via,

 $V_{\text{IC}}$  is the voltage across the unit cell.

By solving the matrix, the unit cell  $L_{PCB\_IC}$  is calculated as

$$
L_{self\_PUL, 1unitcell} = L_{self, PWR} + \frac{L_{self, GND}}{4} - 2M_{PG} + \frac{M_{GG1}}{2} + \frac{M_{GG2}}{4}
$$
 (27)

Here  $M_{GG1} \triangleq M_{G1G4} = M_{G1G2} = M_{G2G3} = M_{G3G4}$ , and  $M_{GG2} \triangleq M_{G1G3} = M_{G2G4}$ .

[Figure 4.6](#page-39-0) shows the formulation of  $L_{PCB}$  Ic based on (25). The error introduced by the unit cell approach is not significant. The upper bound of  $L_{PCBIC}$  is in the row IC pin pattern and the lower bound is in the grid IC pin pattern. During the design of IC interconnection inductance, these two cases can be used to calculate the range of  $L_{PCB~IC}$ . Since for the other cases, the  $1/n$  curve is close to the  $L_{PCB\_IC}$  calculated rigorously from the cavity model,  $L_{PCBIC}$  can be calculated approximately using  $1/n$  curve to calculate the number of IC pins during the design.

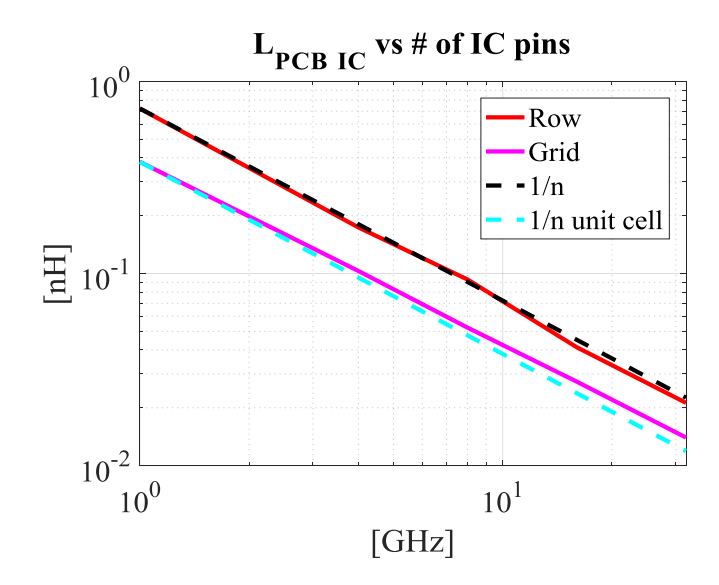

<span id="page-39-0"></span>Figure 4.6. L<sub>PCB\_IC</sub> formulation validation shown in  $(25)$ .

# **4.4. SELF AND MUTUAL INDUCTANCE EXTRACTION IN LPCB\_IC**

From [Figure 4.4](#page-37-0) (b), the convergence rates of L<sub>PCB\_IC</sub> for different placement patterns are different, due to different mutual inductance influence. The mutual inductance influence is clearly seen in the formula(25), and (27). The inductance  $L_{self, PWR} + L_{self, GND}$  / 4 is the self-inductance of the unit cell, and the term  $-2M_{PG} + M_{GG1}/2 + M_{GG2}/4$  describes

the mutual term in each cell. The per unit height mutual inductance between each cell for  $L_{PCB~IC}$  is in the range of pH, which is very small compared with the self-inductance of all the cells.

## **4.5. MEASUREMENT FOR LPCB\_IC CONVERGENCE**

CST models can be used to validate the  $L_{PCB\_IC}$  calculation from the cavity model. Two ports measurement can be used to eliminate the series inductance from the port. Two fixtures are designed in [Figure 4.7](#page-40-0) to account for the same voltage assumptions on the IC pins with the principle of maintaining the same current path. The comparison of L<sub>PCB</sub> IC from the cavity model, the formulas, and full-wave simulation CST is shown in [Figure 4.8.](#page-40-1) The comparison shows good agreement with each other.

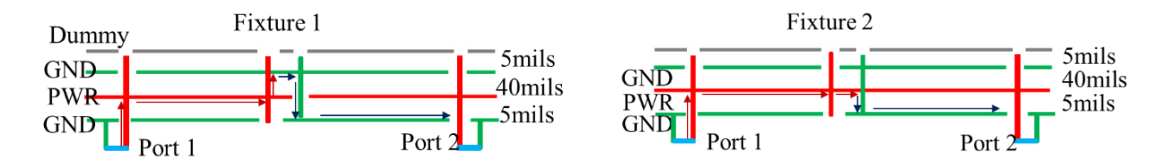

<span id="page-40-0"></span>Figure 4.7. Stack up details of the test cases with IC pins added incrementally in the center.

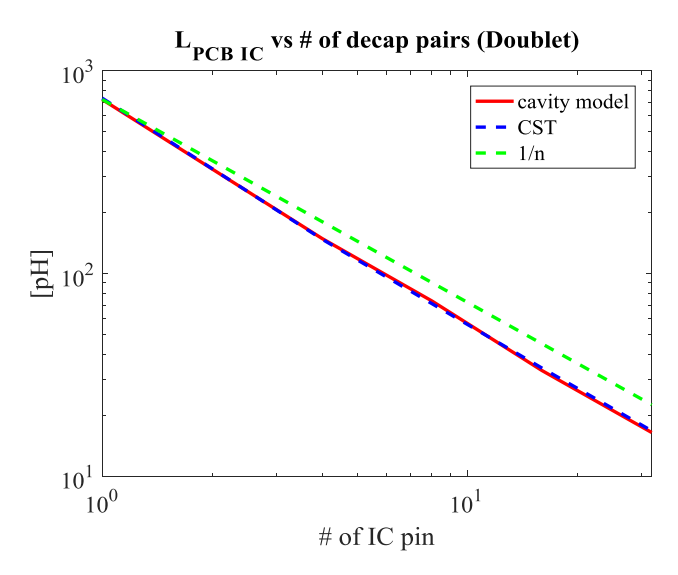

<span id="page-40-1"></span>Figure 4.8. L<sub>PCB</sub> Ic results comparison from the cavity model, the formulas, and CST for alternating placement pattern.

#### **5. LPCB\_Decap CONVERGENCE**

#### **5.1. LPCB\_Decap DEFINITION**

A generate multi-layered PCB PDN stack-up with many decaps placed on the top layer, the bottom layer away from the IC and the bottom layer under the IC by sharing IC power and return vias is shown in [Figure 3.6.](#page-31-0) Decaps are connected to the power net area fill through vias, pads and planes. The equivalent inductance along the current path from the power net area fill to the decaps and back to the power net area fill is defined as decap connection inductance  $L_{PCB\_Decap}$ . In the frequency where the series decap interconnection inductance dominates, adding decaps can reduce L<sub>PCB\_Decap</sub> and converge to a certain value.

The decap connection inductance  $L_{PCB\_Decap}$  is found by setting the ports at the corresponding locations of the decaps in the power net area fill and the shorts at the decap locations. In this way, the current goes from the power net area fill, passes the decaps and comes back to the power net area fill. The power vias of the decap carry the current in one direction and the return vias carry the current in the opposite direction, with the total forward and return current being the same. By assuming the same potential difference across the vias with current in the same direction, the decap connection inductance L<sub>PCB</sub> Decap can be extracted from the circuit model. This approach has been validated in [8],[9] and [5].

L<sub>PCB</sub> Decap depends on the decap to power net area fill distance, the decap placement patterns, the number of decaps, and the decap package patterns. The convergence rate of  $L_{PCB\text{Decap}}$  is influenced by the via locations in the decap package patterns, pitch distance, package size, etc. Every parameter leaves its own footprint in the  $L_{PCB\_Decap}$  calculation.

# **5.2. DECAP CONNECTION INDUCTANCE CONVERGENCE CRITERIA**

The decap connection inductance L<sub>PCB</sub> <sub>Decap</sub> convergence rate is influenced by the mutual inductance between the vias and it depends on how the mutual inductance contributes the calculation. To quantify the mutual inductance of the vias, a reference case is used by simply adding decaps in parallel without considering the mutual inductance, referred as 1/n in the thesis. The decap connection inductance of the reference case is calculated as the decap connection inductance of one decap divided by the number of decaps. The L<sub>PCB</sub> Decap convergence rate is defined by comparing to the reference convergence rate.

## **5.3. DECOUPLING CAPACITOR PLACEMENT PATTERNS**

To analysis the convergence of L<sub>PCB</sub> Decap, several decap package placement patterns, as shown in [Figure 5.1](#page-42-0) are introduced to observe the trends in L<sub>PCB\_Decap</sub>.

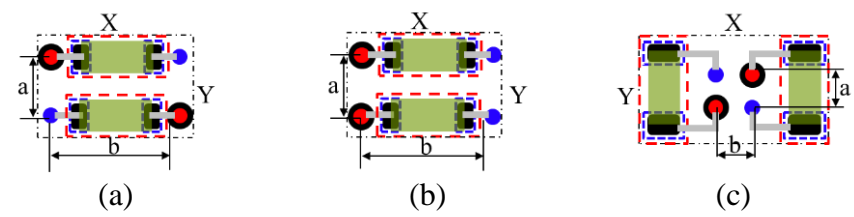

<span id="page-42-0"></span>Figure 5.1. Three decoupling capacitor placement patterns used in the thesis, (a) Alternating placement patterns with the neighbour vias of the decap placed in different directions; (b) Aligned placement patterns with the neighbour vias of the decap placed in different directions; (c)Doublet placement patterns with vias placed as close as possible in alternating directions.

In [Figure 5.1,](#page-42-0) three decap placement patterns, denoted as alternating, aligned and doublet, are used in the thesis. The difference of these patterns are the relative positions of the power vias and ground vias. Alternating placement pattern has the power and ground vias placed in an alternating pattern for the neighbor decaps. Aligned placement pattern has the power and ground vias placed in the same direction for the neighbor decaps. The doublet layout has two decaps placed in the pair with the power and ground vias placed in the alternating directions at the minimum distance. The doublet is similar to the alternating layout, but the vias are placed as close as possible.

To check the convergence rate of the three patterns, decaps are placed in pairs in a line with the distance D around the IC region, as shown [Figure 5.2.](#page-43-0) In layout design process, it is difficult to use the space close to the IC edge for decaps as it would limit the signal routing region around the IC, which forces the designer to place the decaps away from the IC. The relative via locations change with the decap package patterns and decap sizes. [Table 5.1](#page-43-1) shows the details of the relative via locations and package sizes of one decap pair for different decap package layouts and sizes based on the manufacture limitations.

| Placement<br>pattern    | <b>Size</b> | a   | b   | Χ   | v   |
|-------------------------|-------------|-----|-----|-----|-----|
|                         | 0201        | 45  | 120 | 159 | 85  |
| Alternating/Ali<br>gned | 0402        | 53  | 136 | 175 | 101 |
|                         | 0603        | 88  | 207 | 246 | 171 |
|                         | 0805        | 108 | 223 | 262 | 211 |
| Doublet                 | 0201        | 32  | 32  | 149 | 71  |
|                         | 0402        |     |     | 165 | 87  |
|                         | 0603        |     |     | 235 | 158 |
|                         | 0805        |     |     | 275 | 174 |

<span id="page-43-1"></span>Table 5.1. Relative via locations and package size ([mils]) of the three decoupling capacitor placement patterns

For doublet layout, the relative positions of vias in the package are the same, since the vias are placed as close as possible, and the relative via locations are decided by the pad-stack and manufactory limitation. From the table, the doublet layout does not have to increase the decap package sizes, but two decaps always have be placed together, which limits the flexibility of layout. Doublet layout has a block of keep-out region of the four vias placed together in the center of the decap package, under the assumption that the only block area in the layout of the PCB is caused by the vias.

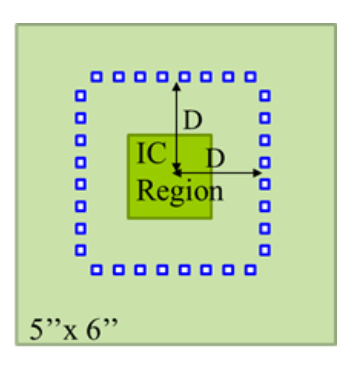

<span id="page-43-0"></span> $\blacksquare$  represents one decap pair placed in the patterns shown in (a) and (b) Figure 5.2. The decap pair locations with decaps placed in a line with the distance D to the IC region used in the alternating, aligned and doublet placement patterns.

#### **5.4. LPCB\_Decap FORMULATION**

The decap connection inductance is extracted from the physics-based circuit model based on the cavity model. The cavity thickness used in the model is 40 mils for the results shown in this session, but the results are scalable to cavity thickness as the cavity model formulation shows that the inductance values are proportional to the height of the cavity.

The current distributions for the three decap package patterns are different between the neighbor vias, which results in the different convergence rate with the number of decaps. Based on the voltage and current relationship between the decap connection vias, a simplification methodology is applied to find the L<sub>PCB\_Decap</sub> for each pattern. The power and ground vias are divided into groups by assuming the current direction to be the same for each group. Thus, all the power vias of the decap are in one group, and all the ground vias are in the other group.

[Figure 5.3](#page-44-0) shows the stack up and port settings used to segment LPCB\_Decap from multi-layer stack up, based on the principle of maintaining the current path to be the same as the whole PCB PDN stack-up. In the stack-up shown in [Figure 5.3,](#page-44-0) two decaps are placed on the top layer. For the decaps placed on the bottom layer, the similar stack-up can also be used to segment decap connection inductance by switching the decap and port locations shown in [Figure 5.3.](#page-44-0) [Figure 5.4](#page-45-0) (b) shows the one-to-one corresponding circuit model based on the cavity model.

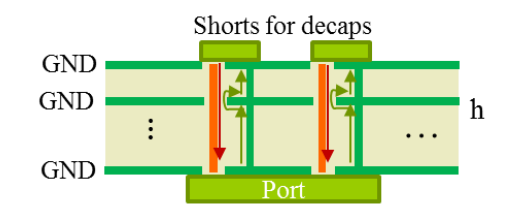

<span id="page-44-0"></span>Figure 5.3. The stack-up settings to extract decap interconnection inductance L<sub>PCB</sub> Decap.

Multiple steps of circuit reduction are applied to the circuit model shown in [Figure](#page-45-0)  [5.4](#page-45-0) (b). The stack-up with many power-return layers is simplified into three layers with two cavities. It can be shown that the number of power-return layers in the decap connection block doesn't influence the LP<sub>CB\_Decap</sub> calculation. L<sub>PCB\_Decap</sub> is related to the dielectric thickness from the topmost power-return layer to the nearest power-return layer

in the power net area fill. The first step is to combine the inductors of the top cavity and bottom cavity. From the cavity formulation (3), the inductance is proportional to the height of the cavity. The inductors for the top cavity and bottom cavity are independent due to the boundary conditions. To combine the inductors for the top cavity and bottom cavity for the same via, the inductance can be easily scale to the summation of the two cavity heights, which is the summation of the inductances of the top and bottom cavities in the case. This procedure is denoted as series reduction. After the series reduction, the circuit shown in [Figure 5.4](#page-45-0) (b) is changed to the circuit model shown in [Figure 5.4](#page-45-0) (d) and the geometry shown in [Figure 5.4](#page-45-0) (a) is changed to [Figure 5.4](#page-45-0) (c), which indicates that the decap connection inductance is related to the total distance from the decap to the power cavity ground layer, regardless of the number of ground layers in between. The next step is to combine the parallel inductors together. The current path in the power and power-return vias are opposite, and they can be grouped separately.

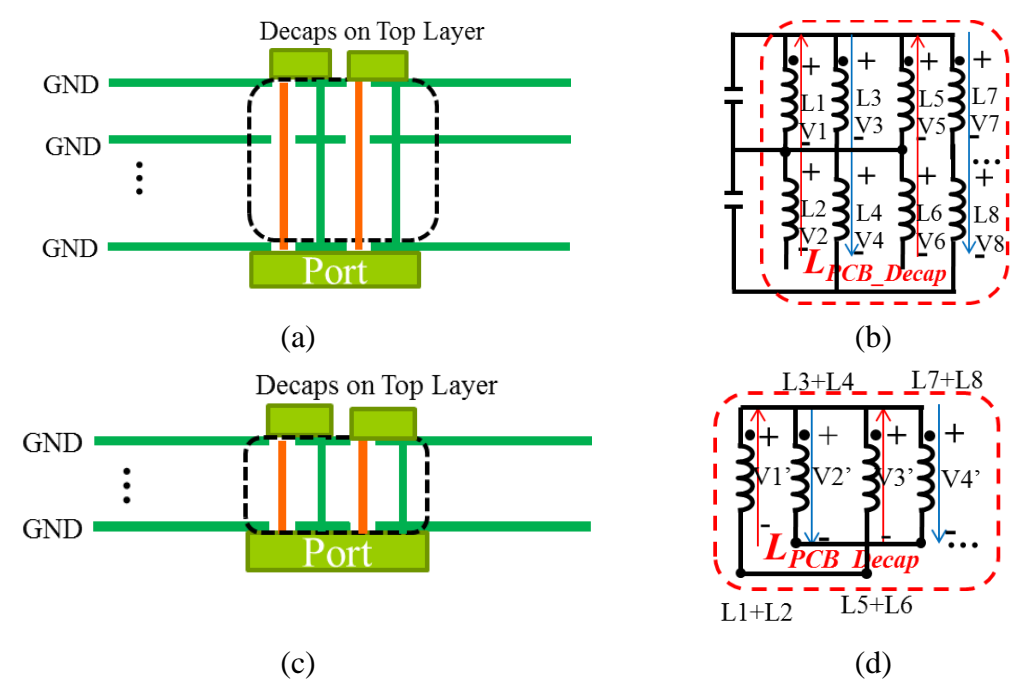

<span id="page-45-0"></span>Figure 5.4. Physics-based circuit model reduction for the L<sub>PCB\_Decap</sub> calculation based on the cavity model, (a) LPCB\_Decap stack-up extracted from the high layered stack-up shown in Fig,  $(b)$  one-to-one corresponding circuit model for  $(a)$ ,  $(c)$  the stack-up after the series reduction applied to the geometry in (a), (d) one-to-one corresponding circuit model for the geometry in (c).

From the  $L_{PCB\_IC}$  convergence session, the inductance of the one inductor after grouping can be written as

$$
L_{Group} = \left(\sum_{column \, s \, rows} \sum_{rows} \left[\mathbf{L}_{Group}\right]^{-1}\right)^{-1}
$$
 (28)

Then the power via inductors and ground via inductors are merged into one power via inductor and one ground via inductor in series. The Lij matrix can be written as

$$
\mathbf{L}_{PCB\_Decap} = \begin{bmatrix} L_{PWR} & L_{PWR\_GND} \\ L_{PWR\_GND} & L_{PWR} \end{bmatrix}
$$
 (29)

Here L<sub>PWR</sub> is the self-inductance of the one power via grouped from all power vias,

LGND is the self-inductance of the one ground via grouped from all ground vias,

And  $L_{PWR\ GND}$  is the mutual-inductance between the grouped power via and the powerreturn via.

Then L<sub>PCB</sub> <sub>Decap</sub> can be calculated as

$$
L_{p_{CB\_Decap}} = L_{p_{WR}} + L_{GND} - 2L_{p_{WR\_GND}}
$$
\n(30)

# **5.5. LPCB\_Decap MODELING RESULTS COMPARISON FOR DIFFERENT DECAP LAYOUTS**

A single cavity with the thickness of 40 mils is used to calculate the  $L_{PCB}$   $_{Decan}$  for the three decap package patterns shown in [Figure 5.1.](#page-42-0)The comparison between the three decap package patterns of the L<sub>PCB\_Decap</sub> convergence with the number of decaps (twice of the number of decap pairs) is shown in [Figure 5.5.](#page-47-0) Both linear and loglog plots are shown, as linear plot shows clearly the convergence of L<sub>PCB\_Decap</sub> as the number of decap increases, and the loglog scale reveals the convergence rate for each decap placement pattern of the decap size 0201.

In [Figure 5.5,](#page-47-0)  $1/n$  curve is the  $L_{PCB\_Decap}$  calculated based on simply adding decaps in parallel without considering their mutual inductances between them. From the  $L_{PCB\_Decap}$  trend with the number of decaps is a straight line in loglog plot for all placement patterns, and doublet layout shows the fastest  $L_{PCB\_Decan}$  convergence rate compared with other layouts. Another thing to notice in [Figure 5.5](#page-47-0) is to reach the same  $L_{PCB\_Decap}$  value marked as dash line, regular layout requires over 50 decaps while doublet layout only needs 16 decaps. Doublet layout the can reduce the number of decaps needed dramatically to reach the same convergence requirement of the decap connection inductance.

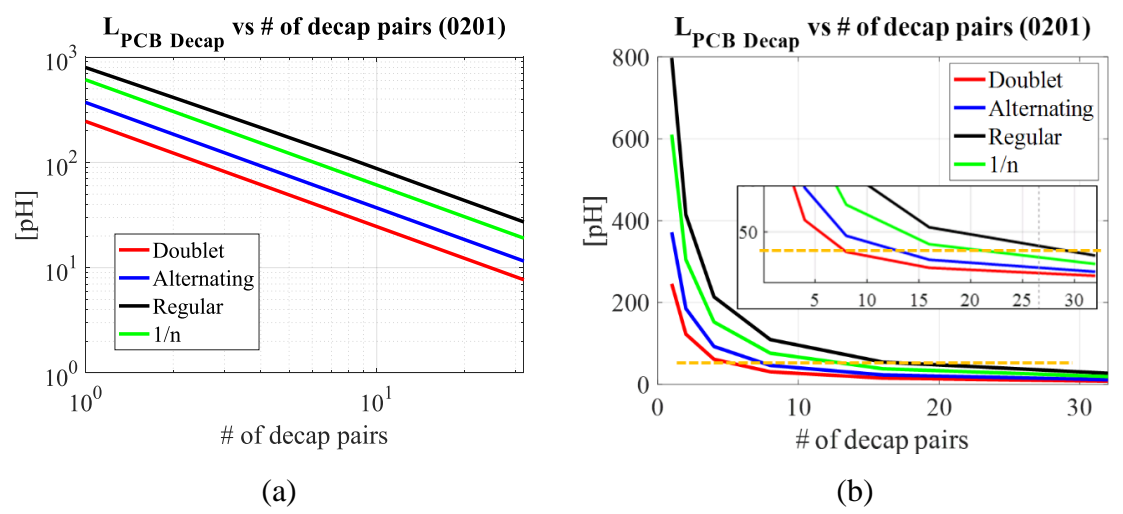

<span id="page-47-0"></span>Figure 5.5. L<sub>PCB\_Decap</sub> change vs the number of decaps. By adding more decaps, the  $L_{PCB\_Decap}$  reduces and converges to one number, (a) The convergence rate of  $L_{PCB\_Decap}$  is a straight line in loglog scale plot, (b) The convergence of  $L_{PCB\_Decap}$  is clearly shown in linear scale plot.

# **5.6. LPCB\_Decap FORMULATION FOR THE THREE PLACEMENT PATTERNS**

Decaps are placed in pairs for the three placement patterns used in the paper, and doublet layout is the placement pattern with the power and power-return vias of the two decaps placed as close as possible in alternating directions. From the cavity model formulation, the mutual inductance between two vias is related to the distance between them. The mutual inductance decreases as the distance increases. For doublet layout, the distance between two packages is much larger than the four power and ground vias inside the package. In this case, the mutual inductance between the four alternating placed vias dominants the L<sub>PCB</sub> Decap calculation, and the mutual inductances between the packages are negligible. Thus, adding the doublet layout package can be treated simply adding the packages in parallel without the need to consider the mutual inductances between different pairs. Then the L<sub>PCB\_Decap</sub> can be simply calculated as the decap connection inductance of the first pair of doublet layout divided by the number of pairs as (31).

$$
L_{PCB\_Decap} = \frac{L_{PCB\_Decap\_PUL} \mid_{npair=1}}{n_{(decap pair)}} \times h
$$
 (31)

Here, the distance from the decap to the power cavity  $h_1$  is used to scale the  $L_{PCB\text{ Decap}}$ , and the unit inductance of the first decap pair is provided in the paper for different decap sizes so that application of the formula is more convenient for more general use.

To calculate the first pair decap connection inductance, KCL and KVL are applied to the unit cell of four vias, as shown in [Figure 5.6.](#page-48-0) In the formula, the voltages and currents for the two power /power return vias are assumed to the same respectively.

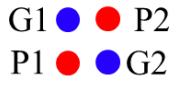

<span id="page-48-0"></span>Figure 5.6. The definition of the vias in one pair decoupling capacitors placement patterns.

[Figure 5.6](#page-48-0) shows the definition of the via names in the decap pair. Based on the via names, the voltage and current relationship can be expressed in (32).

$$
\begin{bmatrix}\nL_{p_1} & M_{p_1G_1} & M_{p_1p_2} & M_{p_1G_2} \\
M_{p_1G_1} & L_{G_1} & M_{p_2G_1} & M_{G_1G_2} \\
M_{p_1p_2} & M_{p_2G_1} & L_{p_2} & M_{p_2G_2} \\
M_{p_1G_2} & M_{G_1G_2} & M_{p_2G_2} & L_{G_2}\n\end{bmatrix}\n\begin{bmatrix}\nI_1 \\
I_2 \\
I_1 \\
I_2\n\end{bmatrix} =\n\begin{bmatrix}\nV_1 \\
V_2 \\
V_1 \\
V_1 \\
V_2\n\end{bmatrix}
$$
\n(32)

Where,

 $I_2 = -I_1$ ,  $I_1$  and  $I_2$  are the currents of the one power via and one power-return via, respectively.

 $V_{Decap} = V_1 - V_2$ ,  $V_1$  and  $V_2$  are the voltages of power and power-return vias, respectively.  $V_{Decap}$  *V*<sub>Decap</sub> is the voltage across the unit cell, between the power and power-return vias.  $L_{p_i}$  is the self-inductance of the i<sup>th</sup> power via, i=1,2,

 $L_{G_i}$  is the self-inductance of the i<sup>th</sup> power-return via,

 $M_{pipi}$  is the mutual-inductance of the i<sup>th</sup> power via and j<sup>th</sup> power via,

 $M_{P(G)}$  is the mutual-inductance of the i<sup>th</sup> power via and j<sup>th</sup> power-return via,

Then  $L_{PCB\_Decap}$  can be calculated as  $L_{PCB}$  $2I_{1}$ *Decap PCB Decap V L I*  $=\frac{Decap}{def}$ .

By solving the matrix, L<sub>PCB\_Decap</sub> for one decap pair is calculated as

$$
L_{PCB\_Decap\_PUL} \big|_{n_{(decay pair)}=1} = \frac{1}{2} (L_p + L_G - 2M_{PG} + M_{P1P2} + M_{G1G2} - M_{P1G2} - M_{P2G1}) \tag{33}
$$

Every inductance term shown in the formula is calculated based on the summation of different modes in cavity model as shown in (3). Here the self-inductance of each via, the mutual inductance between the power via and power-return via in the same pair, are assumed to be the same.

The formulation for doublet layout is based on the assumption that the distance between the vias in the different decap packages is larger than the distance between the vias in the same pair, so that the mutual inductances between the vias in different packages can be ignored. The formulation can be applied to any case with decaps placed in pairs with the distance between each pair is large enough so the assumption is valid. For the cases used in the paper, the decap pairs are placed randomly and the nearest neighbor pair is far away enough, thus, the formulation for the doublet layout can be applied to the other two placement patterns. The validation of the formula (31) is shown in [Figure 5.7.](#page-50-0) The dashed lines are the  $L_{PCB\_Decap}$  calculated with the  $L_{PCB\_Decap}$  of the one pair divided by the number of pairs with the assumption that the mutual inductances between the packages are negligible, and the solid lines are the LPCB\_Decap calculated rigorously based on the cavity model. The agreement of the two sets of L<sub>PCB\_Decap</sub> shows that the mutual inductances

between the packages can be neglected. The first decap inductance of the three layouts used in this paper for decap size 0805 with  $h_1=10$  miles is listed in [Table 5.2.](#page-50-1)

<span id="page-50-1"></span>Table 5.2. The L<sub>PCB\_Decap</sub> of one decap pair for the three 0201 decap packages

| Decap 0201                   | ligned. | <b>Alternating</b> | Joublet |
|------------------------------|---------|--------------------|---------|
| LPCB<br>$Decap nDecapPair=1$ | 798pH   | 72pH               | 246pH   |

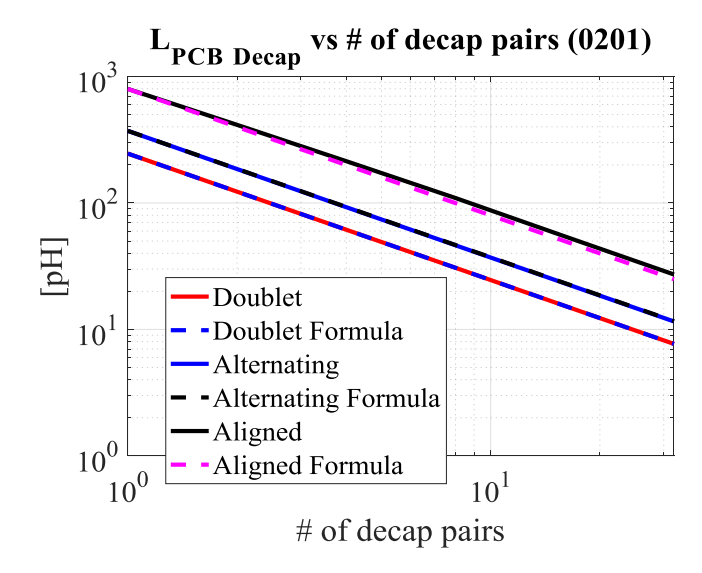

<span id="page-50-0"></span>Figure 5.7. Formulation validation for three decap placement patterns shown in [Figure](#page-42-0)  [5.1.](#page-42-0)

# **5.7. MUTUAL INDUCTANCE INFLUENCE IN LPCB\_Decap**

From  $(33)$ , the convergence rates of  $L_{PCB\_Decap}$  for different placement patterns are different, due to different mutual inductance influence. The mutual inductance influence is clearly seen in the formula (33). The inductance  $L_p + L_q - 2M_{pq}$  is the inductance of one power via with the power-return via in the same decap, which is the same for every decap in the same layout. The term  $M_{P_1P_2} + M_{G_1G_2} - M_{P_1G_2} - M_{P_2G_1}$  describes how the mutual inductance between the vias of the two decaps in one pair contributes to the  $L_{PCB\_Decap}$ calculation. Here, the mutual inductances with the same current flow are added to the total inductance, while the mutual inductances with the opposite current directions are subtracted from the total inductance. Considering the mutual inductance decreases with the increase of the distance between two vias, for the alternating and doublet placement

patterns, the distance between the power via  $P1(G1)$  and the power-return via  $G2(P2)$  is closer than the distance of power vias P1 and P2, or G1 and G2, leading to the mutual inductances  $M_{P1G_1}$  and  $M_{P2G_1}$  larger than  $M_{P1P_2}$  and  $M_{G1G_2}$ . The mutual term between the two decap vias  $M_{P\mid P2} + M_{G\mid G2} - M_{P\mid G2} - M_{P\mid G1}$  in (33) is negative. Similarly, for the regular placement pattern, the mutual inductance term in (33) is positive, leading to larger inductance. Since the distance between the power and power-return vias in the doublet layout is the smallest, the  $M_{PG}$  is the largest and it helps to lower  $L_{PCB\_Decap}$ . The inductance terms for the placement patterns shown in [Figure 5.1](#page-42-0) are listed in [Table 5.3.](#page-51-0)

|                                             | Aligned | Alternating   Doublet |        |
|---------------------------------------------|---------|-----------------------|--------|
| $L_p + L_q$                                 | 2435    | 2413                  | 2428   |
| $M_{P1P2}$ $/M_{G1G2}$                      | 821     | 619                   | 831    |
| $M_{P1G2} / M_{P2G1}$                       | 619     | 821                   | 898    |
| $M_{PG}$                                    | 633     | 633                   | 901    |
| $M_{P1P2} + M_{G1G2} - M_{P1G2} - M_{P2G1}$ | 404     | $-404$                | $-135$ |

<span id="page-51-0"></span>Table 5.3. The self and mutual inductances in the one decap pair for the three decap packages in size 0201

## **5.8. LPCB\_Decap DESIGN CURVES AND DESIGN PROCEDURES**

**5.8.1. LPCB\_Decap Design Library.** For the decap package patterns mentioned in the paper, the  $L_{PCB\_Decap}$  convergence with the number of decaps can be analytically calculated. [Table 5.4](#page-51-1) lists the  $L_{PCB\_Decap}$  per of one decap pair, so that during the design procedure, the designers can just look up the table, calculate the L<sub>PCB</sub> Decap convergence with the number of decaps and get a relatively good approximation about the decap layout in PCB PDN design.

<span id="page-51-1"></span>Table 5.4. The L<sub>PCB</sub> Decap [pH] per mil of one decap pair for the three decap packages of different sizes

| $LPCB\_Decap\_PUL n(Decap)=1$ | Aligned | Alternating | Doublet |
|-------------------------------|---------|-------------|---------|
| റാവ                           |         |             |         |
| 0402                          | 20.4    |             |         |
| )603                          |         | 2.6         |         |
| 2805                          |         |             |         |

**5.8.2. Procedures to Design the LPCB\_Decap Convergence.** In PCB PDN geometry, decaps can be placed on the top layer, on the bottom layer away from the IC, and on the bottom layer under the IC sharing the IC vias. From the formulation,  $L_{PCB\_Decap}$  is proportional to the distance from the decap to the power cavity. Placing the decaps close to the nearest power net area file can reduce  $L_{PCB\_Decap}$  proportionally.

A recommended procedure to use this approach is to firstly decide the stack-up of the PCB PDN geometry either based on the other requirements of the design or the decap locations. Then, the decaps can be put on the nearest possible layer. Then, the possible decap package pattern with the fastest convergence rate can be chosen and the number of decaps can be calculated or estimated based on the design curves and formulas. For other decap placement patterns, the  $L_{PCB\_Decap}$  can be simulated rigorously using (28) to (30), and the convergence rate can be obtained to guide the design.

## **5.9. VALIDATION OF LPCB\_Decap CONVERGENCE**

A test case set is designed to validate the L<sub>PCB Decap</sub> convergence design methodology. As many decaps are scattered, it is impossible to assign the same port on all decap locations. A measurement set is designed to measure the L<sub>PCB\_Ddecap</sub> with the decaps increasing in pairs incrementally. The design is based on maintaining the same current path. In the measurement set, there are two fixtures, as shown in [Figure 5.8.](#page-53-0) In fixture 1, the power vias are shorted to the topmost ground layer. While in fixture 2, the power vias are open. The current path difference between is from the power layer to the topmost ground layer, passing the short locations and back to the power layer, which is the same as the current path in the decap connection block.

To get the L<sub>PCB\_Decap</sub> part from the measurement, two ports measurement is used. From the definition of  $Z_{21}$ , the measurement contains the  $L_{PCB\_Decap}$  information regardless of the equivalent inductance from the port to the power layer and back to the port. The physics based circuit model is shown in [Figure 5.9](#page-53-1) for both cases. The plane partial inductance and via partial inductance are segmented in the physics-based circuit model. Based on the  $Z_{21}$  measurement, the inductance of L3, L4 and L5 are measured in fixture 1. And the inductance L5 is measured in fixture 2. The inductance calculated from fixture 1

minus the inductance calculated from fixture 2 is equivalent inductance of the same current path as in the decap connection block.

Three design sets are built for the three decap placement patterns discussed in the paper. Decaps are placed in a line around the IC region with 1'' distance on the board. For each test board, it has 32 unit cells of vias for 32 pairs of decaps. Since only the decap connection inductance is considered in the paper, decaps are represented as short during measurement. The corresponding vias are shorted gradually based on the number of decaps added on the board. The results are shown in Figure 5.10.

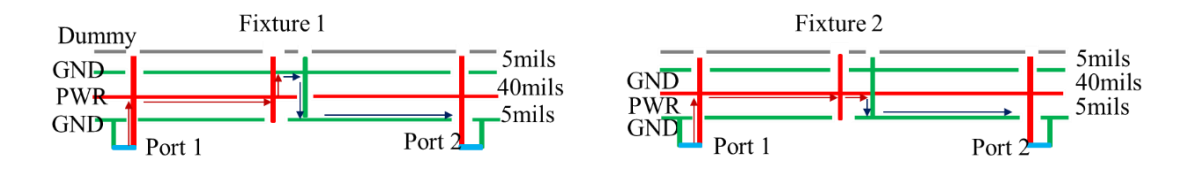

<span id="page-53-0"></span>Figure 5.8. Stack up details of the test cases with decoupling capacitors added in pairs incrementally.

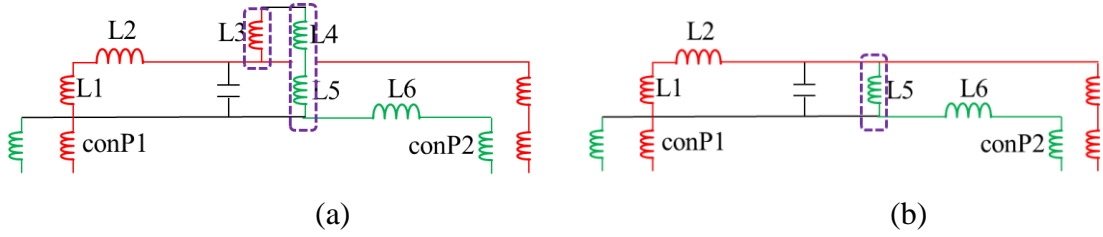

<span id="page-53-1"></span>Figure 5.9. Physics-based circuit model for the fixture 1 (a) and fixture 2 (b) of the measurement test cases.

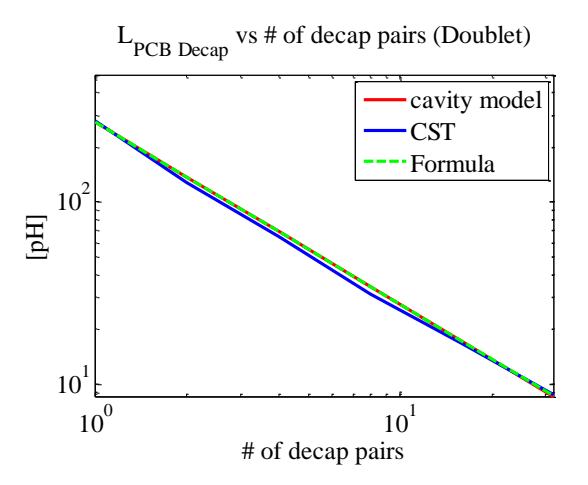

<span id="page-53-2"></span>Figure 5.10. The comparison of  $L_{PCB\_Decap}$  from cavity model, formulas, CST and measurement for doublet layout of size 0402.

CST models are built based on the Z21 measurement to extract L<sub>PCB\_Decap</sub>. Doublet layout is used to validate the calculation of  $L_{PCB\_Decap}$  from the cavity model with the fullwave simulation results from CST. The comparison of CST with the extraction from the cavity model and the formula is shown in [Figure 5.10.](#page-53-2)

#### **6. LPCB\_Plane CONVERGENCE**

## **6.1. LPCB\_plane EXTRACTION BASED ON THE CAVITY MODEL**

 $L_{PCB\ Plane}$  is the equivalent inductance of the current path in the power net area fill from the IC part to the decap part and back to the IC part. From [\[28\],](#page-82-0) the current distribution of the power net area fill is high dependent on the area fill, as the distance from the IC to the decap is large due to the practice that decaps are usually placed at the leftover region after routing. For complex designs, the power net area fill are usually irregular with many voids inside. These structures have a dramatic influence increase on the current path, resulting in large increase in the LPCB\_Plane. The LPCB\_Plane can be modelled based on two methods, the cavity model, when the power net area fill shape is rectangular or the power net are fill shape has little influence on the current path from the IC part to the decap part, and PPP, when the power net area fill is irregular shaped with voids inside. The physics based circuit model can be extracted based on the two methods separately. But the analysis of the pre-layout methodology of this part shares the same approach. The design approach is illustrated based on the cavity model in this session, and a brief description about how to apply PPP to complete the methodology is explained in the end.

To extract the L<sub>PCB</sub> Plane from the multi-layer PCB PDN geometry, the port is set to be the corresponding IC locations in the power net area fill, the and corresponding decap location in the power net area fill is set to be short. Depending the locations of the decaps, the short locations have three cases, as shown in [Figure 6.1.](#page-56-0) The current paths for the three cases are different. For the decaps placed on the top layer, after the current reached the corresponding decap locations in the power net area fill, the current goes up to reach the decaps and comes back. The dominant current path for this case is in the top cavity. As for the decaps placed on the bottom layer away from the IC, the situation is similar as when the decaps are placed on the top layer, with the dominant cavity to be the bottom cavity. For the decap placed on the bottom layer under the IC, the current does not have to cross the power net area fill to reach the decaps. The current comes from the IC to the decaps through the vias and goes back to the IC. The current path for this case is the same as the that in the  $L_{PCB~IC}$  and  $L_{PCB~Decap}$  parts, and can be analyzed similarly.

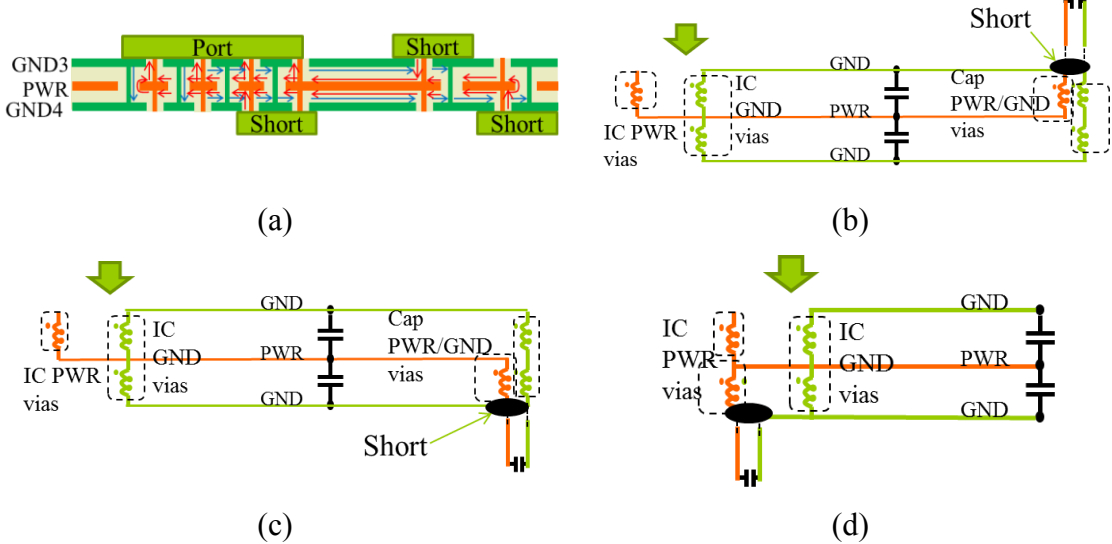

<span id="page-56-0"></span>Figure 6.1. L<sub>PCB\_Plane</sub> (a) stack-up extraction, current path, and equivalent circuit model from the cavity model for decap placed (b) on the top layer, (c) on the bottom layer away from the IC, (d) on the bottom layer under the IC.

L<sub>PCB</sub> Plane depends on the IC and decap details, decap locations, decap to the IC distance, the stack-up, power net area shape, and voids. Decaps are placed as a circle at distance D around the IC region for more clear D definition, as shown in [Figure 6.2.](#page-57-0) The  $L_{PCB\ Plane}$  results from the cavity model are shown in [Figure 6.3.](#page-57-1) From [Figure 6.3](#page-57-1) (a),  $L_{PCB$   $P_{lane}$  decreases with the number of decaps and the number of IC pins. From [Figure 6.3](#page-57-1) (b), L<sub>PCB</sub> Plane depends on the decap locations, due to different current paths in the power net area fill for different decap locations. In [Figure 6.3](#page-57-1) (b), since the thicknesses for the top and bottom cavities are the same, the L<sub>PCB\_Plane</sub> results when the decaps are placed on the top and on the bottom away from the IC are the same. For the case when decaps are placed on the bottom layer under the IC, the  $L_{PCB-Plane}$  can be analyzed the same as  $L_{PCB-IC}$ , and it depends on the distance from the IC port to the decap locations directly. When this distance is large, even though the current does not have to cross the power net area fill, the  $L_{PCB-Plane}$ can be larger than the other two cases. [Figure 6.3](#page-57-1) (c) shows the  $L_{PCB-Plane}$  increases with the distance from the IC to the decaps, as the current path is longer when the decap to IC distance is larger, for the cases when decaps placed on the top layer and on the bottom layer away from the IC.

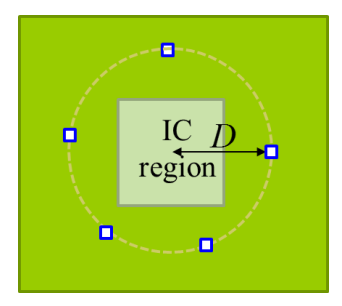

<span id="page-57-0"></span>**n** represents one decap pair placed in the patterns shown in [Figure 5.1](#page-42-0) Figure 6.2. The top view of the decap and IC locations for the  $L_{PCB\_Plane}$  analysis, (a) decap pairs are placed in a circle with the distance D to the IC region, (b) decap pairs are placed in a line with the distance D to the IC region.

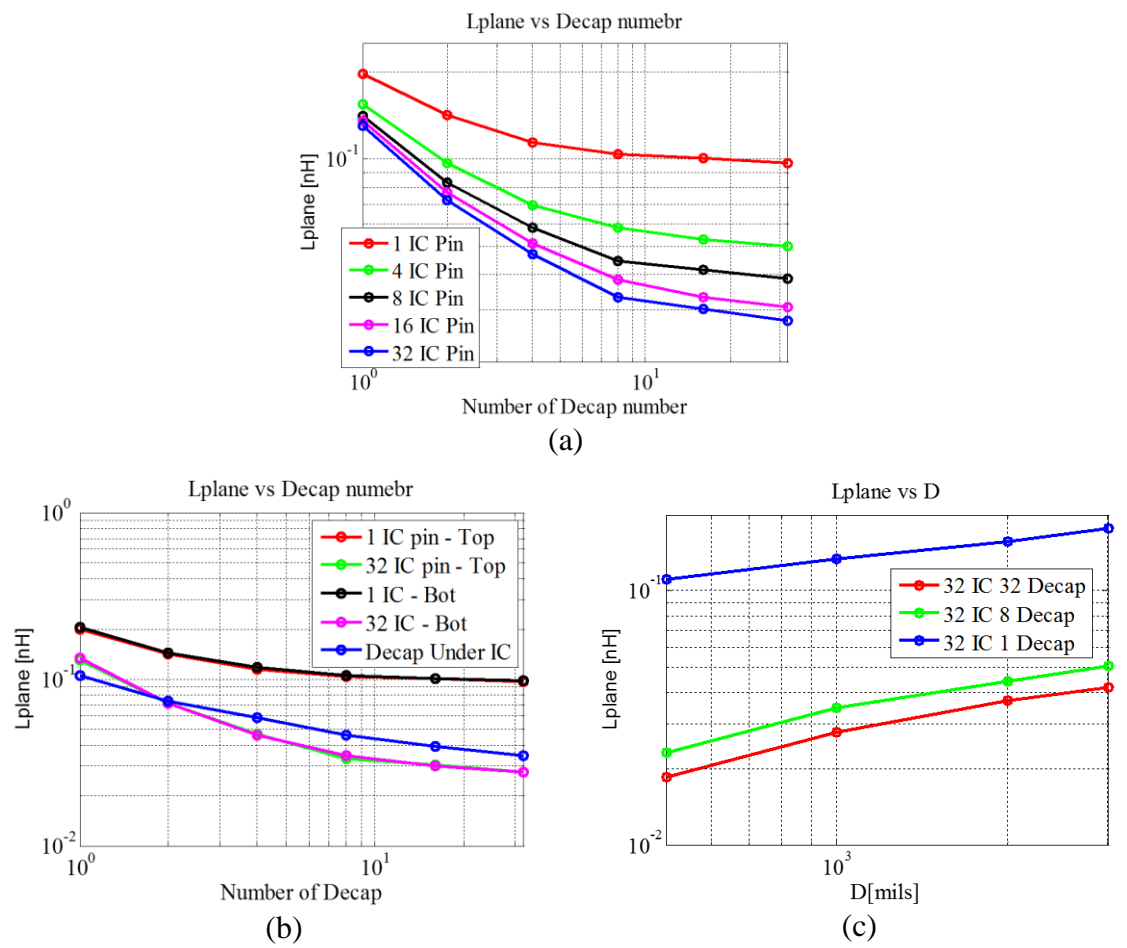

<span id="page-57-1"></span>Figure 6.3. The L<sub>PCB\_Plane</sub> change with (a) the number of decaps and different numbers of IC pins, (b) decap locations, (c) decap to IC distance.

#### **6.2. LPCB\_Plane MODELING BASED ON PPP**

The physics-based circuit model for L<sub>PCB</sub> Plane from the cavity model doesn't separate the inductance contributions from the vias and the power net area fill, and the circuit model can only be used when the current path is not influenced by the edge effect [\[28\]](#page-82-0) of the discontinuity in the power net area fill. However, in the real design, the power net area fill does not meet the requirement to use the cavity model. For these cases, PPP can be applied to calculate the L<sub>PCB</sub> Plane.

In PPP, the plane inductance and via inductance can be extracted separated, as shown in [Figure 6.1.](#page-56-0) In the physics-based circuit model for the L<sub>PCB</sub> Plane from PPP shown in Figure 6.4, the inductors in horizontal represent the plane inductance, and the inductors in vertical represent the via inductance. The result of PPP application is shown in Figure 6.5 and Figure 6.6.

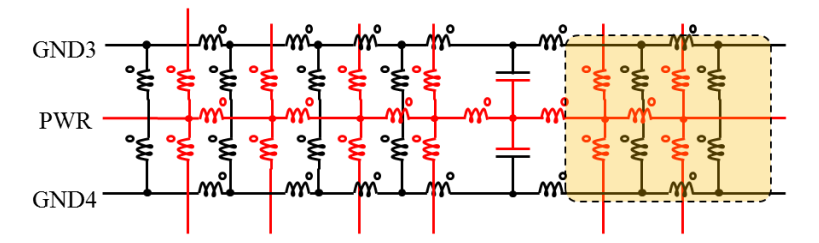

Figure 6.4. The physics-based circuit model of L<sub>PCB\_Plane</sub> for the stack-up shown in [Figure 6.1](#page-56-0) (a) from PPP.

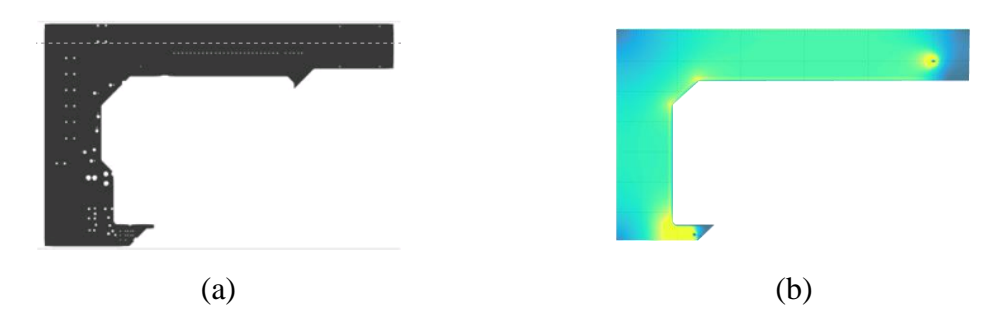

<span id="page-58-0"></span>Figure 6.5. (a). An irregular power net area fill shape from a real design, (b) the current distribution calculation based on PPP for the power net area fill shown in (a), (c) the physics-based circuit model for L<sub>PCB\_Plane</sub> from PPP. [\[29\]](#page-83-0)

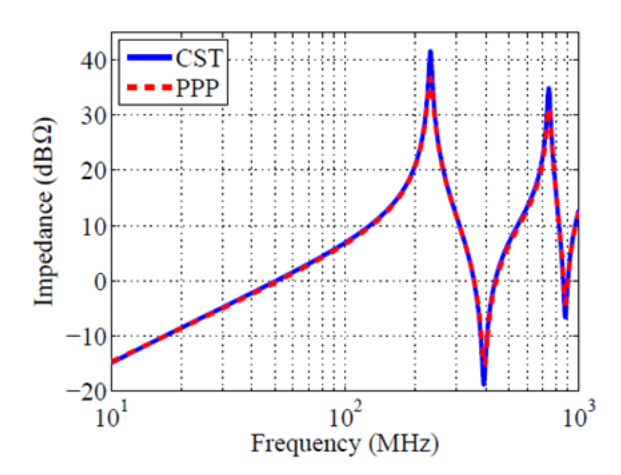

<span id="page-59-0"></span>Figure 6.6. PDN input impedance for the L<sub>PCB\_Plane</sub> results comparison from PPP and CST [\[29\].](#page-83-0)

An example of the irregular power net area fill in real design is shown in [Figure](#page-58-0)  [6.5](#page-58-0) (a), [\[29\].](#page-83-0) The current distribution for this power net area fill is shown in [Figure 6.5](#page-58-0) (b). The current path is strongly influenced by the power net area fill shape. [Figure 6.6](#page-59-0) shows the comparison of the results from CST and PPP with a good agreement.

PPP can be used for the cases with irregular power area fill with voids, and holes, where the cavity model is not applicable. Even though the modeling methodologies for the L<sub>PCB\_Plane</sub> based on the cavity model and PPP are different, the pre-layout design methodology based on L<sub>PCB\_Plane</sub> is not influenced by how the physics-based circuit model is extracted, as the impact of the geometry details on the response remains the same.

\* Note: The work of applying PPP to calculate LPCB\_Plane is contributed by Siqi Bai.

#### **7. Labove DESIGN**

# **7.1. Labove MODELS AND RESULTS**

The connection from the decap to the PCB can be modeled using PEEC. L<sub>above</sub> is the equivalent inductance from the decap to the PCB above the top GND plane when the decaps are shorted, including the trace inductance, and pad and via inductances.

A simplified 3 layer 0402 capacitor model for decap placement pattern with two decaps placed in pairs is used in this session to illustrate how to build L<sub>above</sub> macromodel. The capacitor model details are shown in [Figure 7.1.](#page-60-0) Labove is influenced by the distance to the ground plane. The impact of the ground plane under the capacitor macromodel is calculated using the full-wave PEEC tool and the values of the total inductance with different distance to the ground plane are listed in the [Table 7.1](#page-60-1) [\[25\].](#page-82-1)

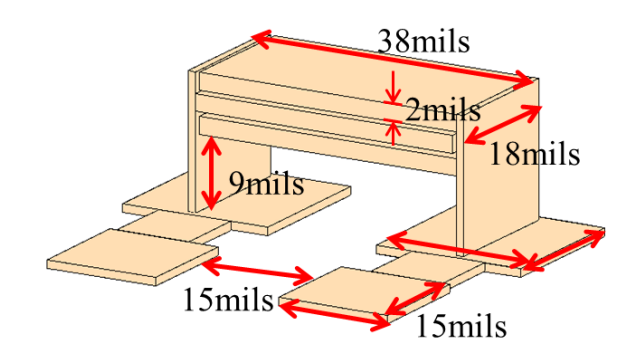

<span id="page-60-0"></span>Figure 7.1. The simplified 3 layer 0402 capacitor model with traces and pads. [\[25\]](#page-82-1)

<span id="page-60-1"></span>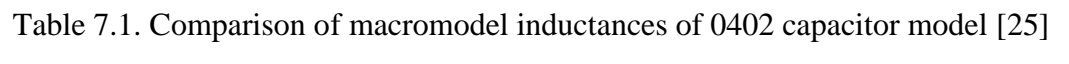

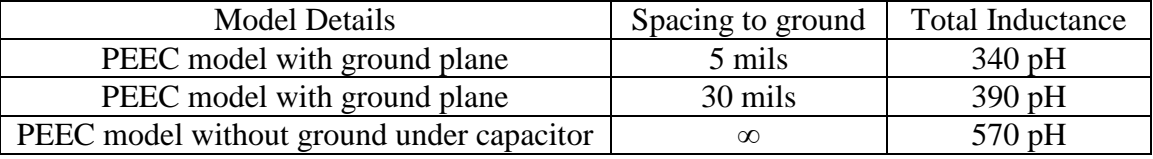

The process to extract the physics-based equivalent circuit model for Labove is explained for the decap placement pattern with decaps placed in pairs with power/powerreturn vias placed in alternating directions. The distance between the vias is set to be 40mils. The top and side views for doublet layout are shown in [Figure 7.2](#page-61-0) and [Figure 7.3](#page-62-0) respectively. PMSR is used to simplify the PEEC model of the Labove. The simplified physics-based circuit model is shown in [Figure 7.4](#page-62-1) (a). and [Figure 7.4](#page-62-1) (b). The equivalent model is intuitively related to the geometry of the structure, as shown in [Figure 7.5.](#page-62-2) The self and mutual open loop inductances from PMSR are listed in [Table 7.2.](#page-62-3)

$$
L_{ol,PG1} \approx L_{ol11,via} + L_{ol22,via} + 2L_{ol12,via} + L_{ol11,trace}
$$
\n(34)

$$
L_{ol,PG2} \approx L_{ol33,via} + L_{ol44,via} + 2L_{ol34,via} + L_{ol22,trace}
$$
\n(35)

$$
L_{above} \approx \frac{L_{ol,PG1}L_{ol,PG2} - L_{ol12,trace}^2}{L_{ol,PG1} + L_{ol,PG2} - 2L_{ol12,trace}}
$$
\n(36)

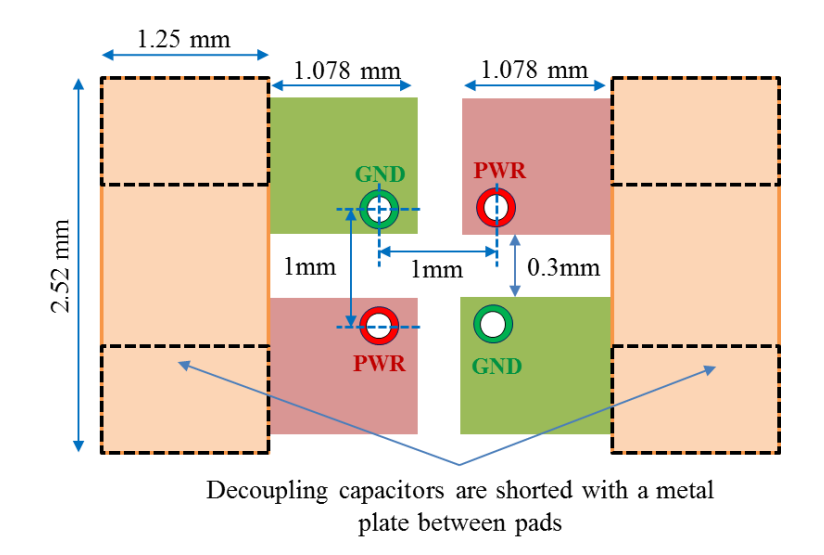

<span id="page-61-0"></span>Figure 7.2. Top view of the doublet decoupling capacitors connection method. The capacitor was modeled as a metal plate [\[25\].](#page-82-1)

Thecomparison between PPEC, EMC Studio and PMSR for L<sub>above</sub> is shown in

[Table](#page-62-4) 7.3. The difference between EMC Studio and PEEC is 12%, due to the via model assumption. Additional inductance in the EMC Studio model results from lumped port, which is defined on a 1 mm long wire segment in order to excite both power vias at the same time. Analytical solution for the reduced circuit using (34), (35) and (36) is 7% lower than the PMSR solution because plane inductances are neglected.

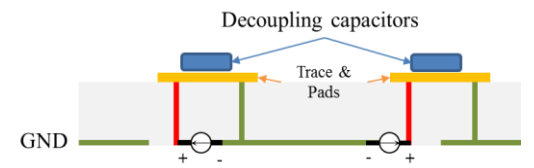

<span id="page-62-0"></span>Figure 7.3. Side view of doublet decoupling capacitors connection method [\[25\].](#page-82-1)

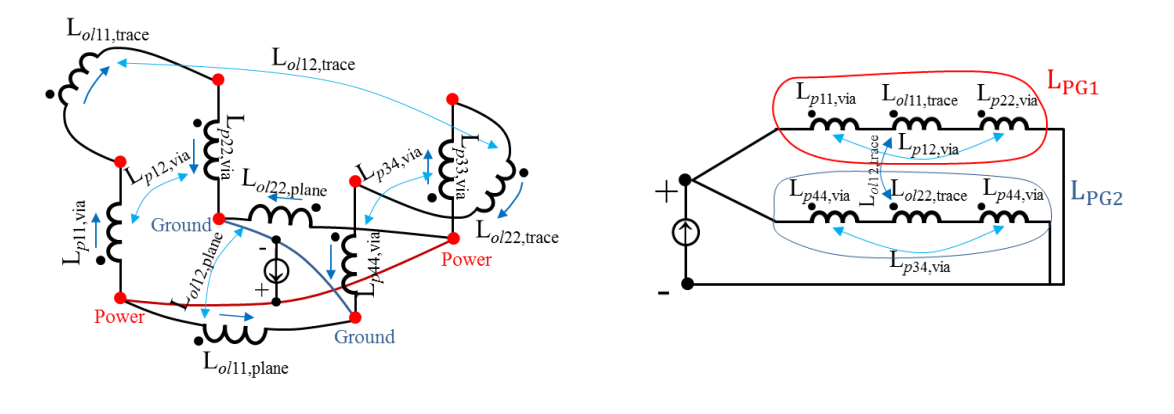

<span id="page-62-1"></span> $(a)$  (b) Figure 7.4. (a) Reduced equivalent circuit for the doublet design, (b) Circuit diagram for the doublet design [\[25\].](#page-82-1)

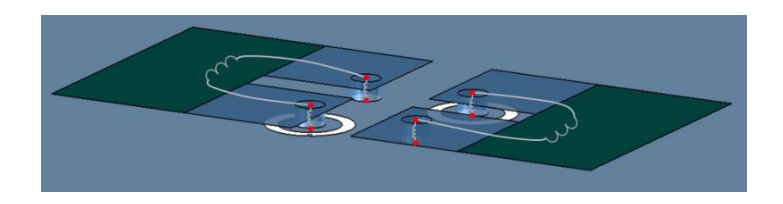

Figure 7.5. Equivalent model imposed on the doublet geometry [\[25\].](#page-82-1)

<span id="page-62-3"></span><span id="page-62-2"></span>Table 7.2. Self and mutual open loop inductances of the simplified circuit obtained using PMSR method for the doublet design [\[25\].](#page-82-1)

<span id="page-62-4"></span>

| $L_{p11, via}$ |               | $L_{p22,via}$           | $L_{p33,via}$  |                         | $L_{p44, via}$ |         |                |
|----------------|---------------|-------------------------|----------------|-------------------------|----------------|---------|----------------|
| 20pH           |               | 20pH                    | $20$ pH        |                         |                | $20$ pH |                |
| $L_{p12,via}$  | $L_{p13,via}$ |                         | $L_{p14, via}$ | $L_{p23, via}$          | $L_{p24, via}$ |         | $L_{p34, via}$ |
| $2.9$ pH       | $2.0$ pH      |                         | $2.9$ pH       | $2.9$ pH                | $2.0$ pH       |         | $2.9$ pH       |
| $Lol11$ trace  |               | $L_{ol22,\text{trace}}$ |                | L <sub>ol12,trace</sub> |                |         |                |
| 335pH          |               | 335 pH                  |                | $28$ pH                 |                |         |                |

| PEEC Model       | <b>PMSR</b> Circuit | <b>Analytical Solution from</b><br>Reduced Model | <b>EMC</b> Studio |  |
|------------------|---------------------|--------------------------------------------------|-------------------|--|
| $218 \text{ pH}$ | 218 pH              | $205$ pH                                         | $244 \text{ pH}$  |  |

Table 7.3. Labove equivalent inductance for the doublet design [\[25\].](#page-82-1)

## **7.2. NINE CAPACITOR PLACEMENT PATTERNS AND DESIGN SPACE**

Nine decap placement patterns are studied in the thesis for commonly used dimensions, as shown in [Table 7.4.](#page-63-0) For every decap placement pattern, three different sizes  $0805/0603/0402$  of the decap are used to build the design library for  $L_{above}$  with different distance from the decap to the first ground plane. The L<sub>above</sub> library for doublet layout with different decap distance to the ground plane is shown in [Table 7.5.](#page-64-0) The circuit model is shown in Figure 7.6. The Labove can be used as a single inductor in series with the decoupling capacitance and decap parasitic inductance in the pre-layout methodology. The decap model for the capacitance and parasitic inductance can be referred in [\[30\].](#page-83-1)

<span id="page-63-0"></span>

| $\#$           | Name                     | Figure | #              | Name                | Figure                                           | # | Name                        | Figure |
|----------------|--------------------------|--------|----------------|---------------------|--------------------------------------------------|---|-----------------------------|--------|
|                | Shared<br>via            |        | $\overline{2}$ | Alternating         | I U<br><b>GO.</b>                                | 3 | Doublet                     | <br>-- |
| $\overline{4}$ | Via in<br>pad<br>aligned |        | 5              | Shared pad          | $\bullet$<br>$\bullet$<br>$\bullet$<br>$\bullet$ | 6 | Via in<br>pad<br>alternaing |        |
| $\overline{7}$ | Aligned                  |        | 8              | 3-terminal<br>decap | •N<br>T.<br>┶╾                                   | 9 | Multi-via                   |        |

Table 7.4. Decoupling capacitor of sizes 0805/0603/0402 for Labove design space

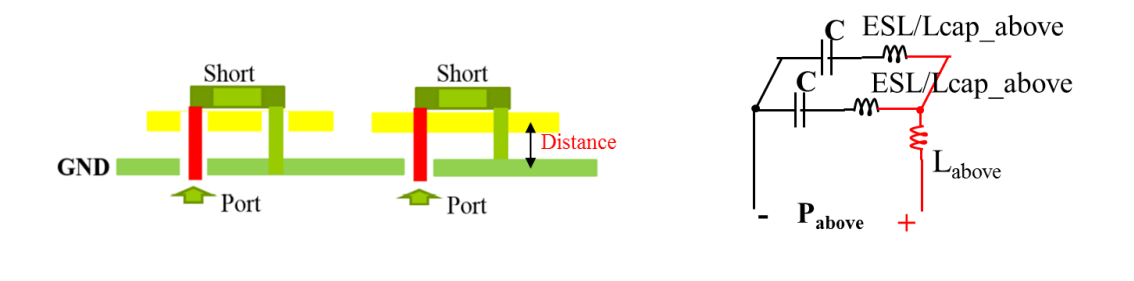

 $(a)$  (b) Figure 7.6. (a) Side view from the decap to PCB, (b) Labove model used in the pre-layout methodology.

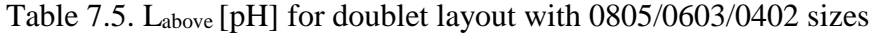

<span id="page-64-0"></span>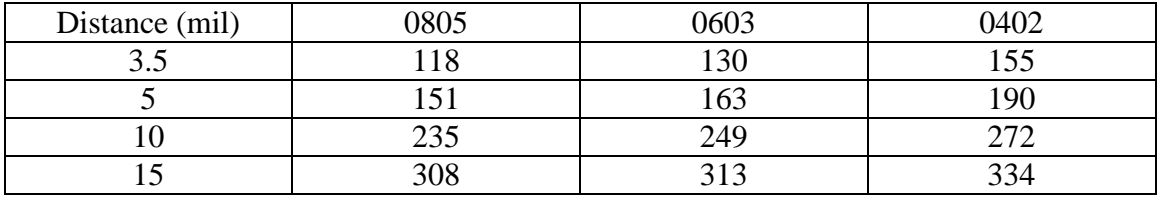

\* Note: The work of Labove is contributed by Tamar Makharashvili, Xiang Fang, and Ying Cao.

#### **8. PHYSICS-BASED CIRCUIT MODEL FOR PCB PDN**

In this session, the physics-based circuit models for the four parts are re-assembled to form a circuit model for PCB PDN geometry, as shown in [Figure 8.1.](#page-65-0) The re-assembling follows the circuit rules and the continuity of voltage and current need to be ensured in the process. In the segmentation and re-assembling process, the voltage at the ports of every part is assumed to be the same. Under this assumption, the physics-circuit model can be assembled directly at the ports.

The physics-based circuit model can be used for post PDN analysis to get the input impedance [\[31\].](#page-83-2) And with switching current profile, the circuit model can be used directly in circuit simulator to get the voltage ripple of the PCB PDN.

The physics-based circuit model bridges the geometry with the response, which enables designers to explore the influence of the geometry on the PDN performance.

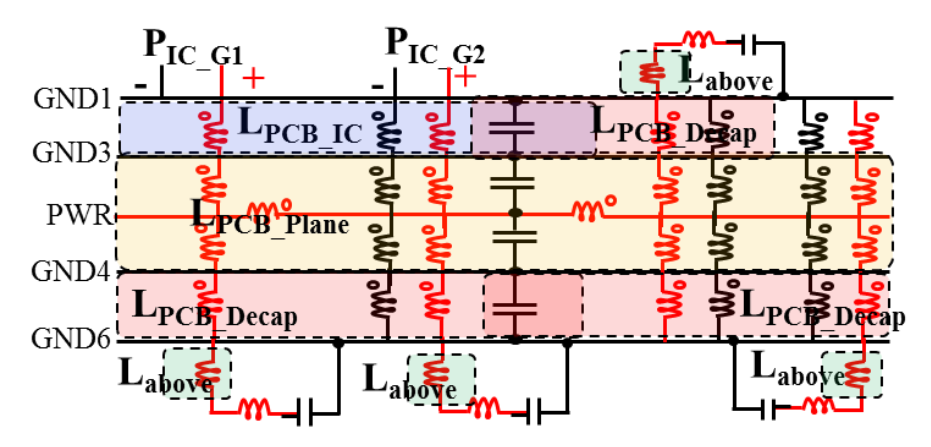

<span id="page-65-0"></span>Figure 8.1. The physics-based circuit model with four parts assembled together for the geometry shown in [Figure 3.6.](#page-31-0)

## **9. VOLTAGE RIPPLE CALCULATION**

## **9.1. BEHAVIOR CIRCUIT MODEL FOR VOLTAGE RIPPLE CALCULATION**

The pre-layout design methodology for PCB PDN geometry is used to achieve low voltage ripple of the PDN in the system. With the switching current profile, the voltage ripple can be calculated based on the PDN input impedance.

There are two ways of calculating the voltage ripple. From the physics-based circuit model, a transient simulation can be performed to simulate the voltage ripple directly. While, for a practical PCB PDN case, the power net area fill may be buried deep in the stack up with several power-return layers, with the decoupling capacitors placed on the top layer, on the bottom layer away from the IC part and on the bottom layer under the IC, connected to the power and ground layer using through-hole vias. The physics-based lumped circuit is very complex for such a case with hundreds of vias and decoupling capacitors. Another way of calculating voltage ripple is to use a behavior circuit model extracted from the physics-based circuit model to fit the generic PDN input impedance [\[16\].](#page-81-0)

In the behavior circuit model, decoupling capacitor branches are combined together by using the total capacitance, C<sub>Decap</sub> in one branch. And the plane capacitance is represented as CPlane in the behavior circuit model, with the capacitance from two power cavities combined into CPlane. LPCB\_EQ and LPCB\_IC are represented as one inductor respectively. The behavior circuit model is shown in [Figure 9.1](#page-66-0) (b) based on the generic PDN input impedance shown in [Figure 9.1](#page-66-0) (a).

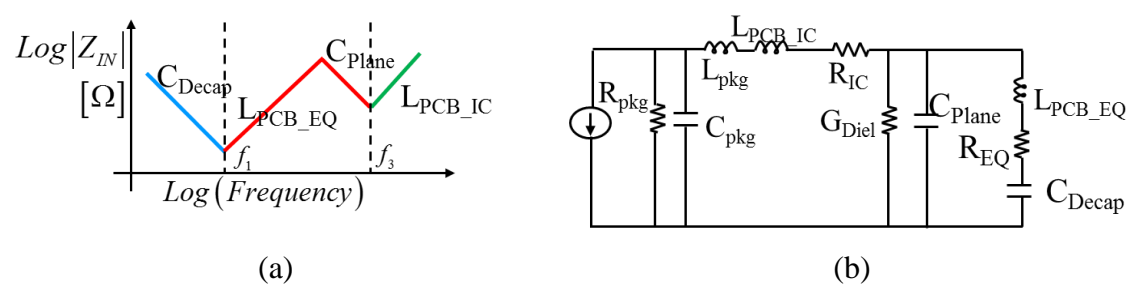

<span id="page-66-0"></span>Figure 9.1. (a) A generic response for a PCB-PDN, (b) behavior model based on the physics-based circuit model from [Figure 8.1.](#page-65-0) [\[16\]](#page-81-0)

The Z-parameter of the PDN input impedance has poles and zeros. The peak frequencies and valley frequencies are named  $f_1, f_2$ , and  $f_3$ , in ascending order of frequency. The elements in the equivalent circuit have different behaviors at different frequency ranges. From 0 to  $f_1$ ,  $C_{Decap}$  dominates the performance of the circuit. As the frequency increases, the input impedance caused by  $C_{\text{Decap}}$  decreases. While, at the same time, the impedance caused by  $L_{PCB_EQ}$  starts increasing.  $L_{PCB_EQ}$  and  $C_{Decap}$  reach series resonance at frequency  $f_1$ . After  $f_1$ ,  $C_{Decap}$  gets shorted, i.e., offers low impedance. L<sub>PCB EQ</sub> dominates the performance of the circuit. The input impedance increases as the frequency increase until C<sub>Plane</sub> becomes non-negligible. L<sub>PCB\_EQ</sub> and C<sub>Plane</sub> reach parallel resonance at frequency  $f_2$ , resulting in the pole at  $f_2$ . After  $f_2$ ,  $C_{Plane}$  dominates the performance of the equivalent circuit. As frequency continues increasing, impedance caused by C<sub>Plane</sub> decreases while the impedance caused by  $L_{PCB\_IC}$  increases.  $L_{PCB\_IC}$  and  $C_{Plane}$  reach series resonance at frequency  $f_3$ . After  $f_3$ ,  $L_{PCB\_IC}$  determines the performance of the equivalent circuit.

In practice, the geometry always has some loss. In PDN geometry, loss contribution from three regions is considered, the decap connection region,  $R_{\text{EQ}}$ , the IC connection region,  $R_{\text{IC}}$ , and the dielectric loss in the power cavity region,  $G_{\text{Diel}}$ .  $R_{\text{EQ}}$  and  $R_{\text{IC}}$  are in series with their associated inductance and capacitance. While G<sub>Diel</sub> is in parallel with CPlane.

#### **9.2. FREQUENCY SEGMENTATION**

In this section, the input impedance Z-parameter is divided into three nonoverlapping frequency ranges. The frequency segmentation is done such that the fitting can capture the peaks (frequency and magnitude) accurately while ignoring the zeros in the Zparameters. The input impedance magnitude is comparatively low at the valleys, causing very little impact on the voltage ripple calculation if not captured accurately. Then the frequency is divided into three ranges:  $0 \sim f_1$ ,  $f_1 \sim f_3$  and  $f_3 \sim$  first cavity resonance frequency, after which the simplified equivalent circuit from the cavity model is not able to capture the distributed behavior of the planes [6]. In the frequency range  $f_1 \sim f_3$ , the parallel resonance impedance can be captured. [Figure 9.2](#page-68-0) illustrates frequency segmentation.

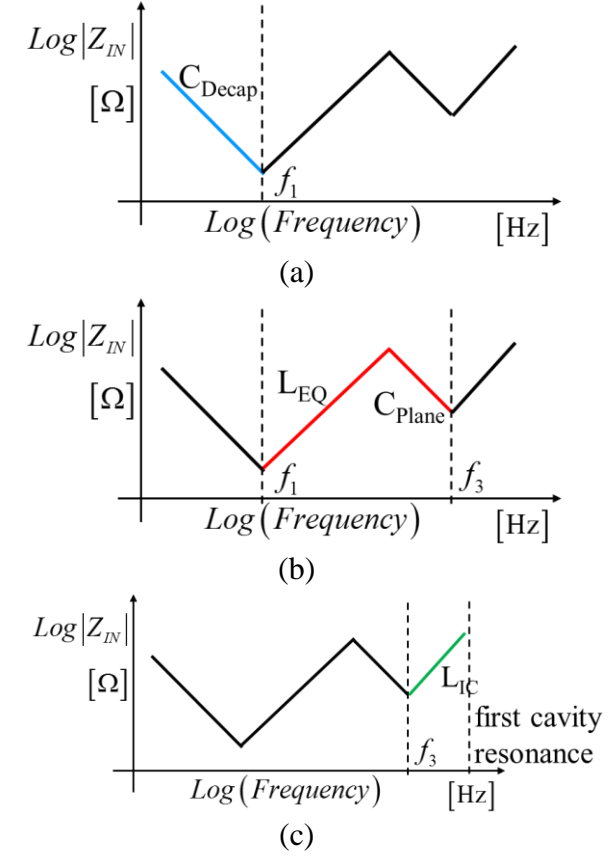

<span id="page-68-0"></span>Figure 9.2. Frequency segmentation of Z-parameter (a).  $Z1(0-f1)$ , (b). Z2(f1~f3), (c). Z3(f3~first cavity resonance). [\[16\]](#page-81-0)

# **9.3. PARAMETERS FITTING**

To find the simplified circuit model for the input impedance, the values for  $L_{EQ}$ , L<sub>IC</sub>, C<sub>Plane</sub> and C<sub>Decap</sub> are needed. These parameters can be approximated by assuming that, only one element dominates the input impedance for a particular frequency range. The assumption holds for the frequency ranges from  $0 \sim f_1$  and  $f_3 \sim$  first cavity resonance of the power cavity. In these two frequency ranges, the impedance is linear on a log-log scale as they are dominated by  $C_{Decap}$  and  $L_{IC}$ . Using the slope of these two linear regions,  $C_{Decap}$ and  $L_{IC}$  values can be determined. The resonance frequencies,  $f_1$  and  $f_3$ , can be picked out easily from the Z-parameter curve. From the series resonance formula for lumped circuit in (37), with corresponding L or C, the other C or L can be derived.

$$
f = \frac{1}{2\pi\sqrt{LC}}\tag{37}
$$

The frequency  $f_1$  is caused by  $L_{PCBEO}$  and  $C_{Decap}$ . From formula,  $L_{PCBEO}$  can be determined. The resonance  $f_3$  is caused by  $L_{IC}$  and  $C_{Plane}$ . From  $C_{Plane}$ ,  $L_{PCB\_IC}$  can also be derived. In input impedance profile, the peak and valley impedances only have the real part, which are determined by series resistance or parallel conductance. The impedances at resonance frequencies  $f_1$ ,  $f_2$ , and  $f_3$ , are the resistance values  $R_{EQ}$ ,  $R_{Diel}$ ,  $R_{IC}$ , respectively.

#### **9.4. EQUIVALENT CIRCUIT FOR EVERY FREQUENCY RANGE**

For the first frequency range  $0 \sim f_1$ , C<sub>Plane</sub> can be viewed as open, L<sub>PCB\_IC</sub> and R<sub>IC</sub> is too small to be considered. And G<sub>Diel</sub> is very large. It won't have large effect on the impedance value. The equivalent circuit can be simplified to the circuit shown in [Figure](#page-69-0)  [9.3,](#page-69-0) and only  $C_{Decap}$  dominates the circuit performance.

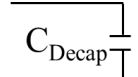

Figure 9.3. Equivalent circuit for frequency range 0~f[1\[16\].](#page-81-0)

<span id="page-69-0"></span>The input impedance is expressed as

$$
Z_{in}(\omega) = \frac{1}{j\omega C_{Decap}}
$$
 (38)

For the second frequency range  $f_1 \sim f_3$ ,  $L_{PCB_EQ}$  and  $C_{Plane}$  dominate.  $G_{Diel}$  determines the input impedance peak value at resonance  $f_2$ .  $L_{IC}$  and  $R_{IC}$  can be ignored. The equivalent circuit for this frequency range is illustrated in [Figure 9.4.](#page-70-0) The input impedance in this range is

$$
Z_{in}(\omega) = (j\omega L_{PCB_{-}EQ} + R_{EQ}) / / \frac{1}{j\omega C_{Plane}} / / \frac{1}{G_{Diel}}
$$
(39)

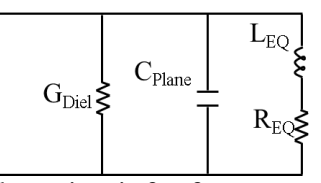

Figure 9.4. Equivalent circuit for frequency range f1~f3 [\[16\].](#page-81-0)

<span id="page-70-0"></span>For the third frequency range, only  $L_{PCBIC}$  dominates the input impedance performance, while  $G<sub>Diel</sub>$  still influences. L<sub>IC</sub>,  $R_{IC}$  and  $G<sub>Diel</sub>$  are in series. The equivalent circuit for this range is shown in [Figure 9.5.](#page-70-1) The input impedance in this range is

$$
Z_{in}(\omega) = j\omega L_{p_{CB\_IC}} + R_{IC} + \frac{1}{G_{Diel}}
$$
(40)

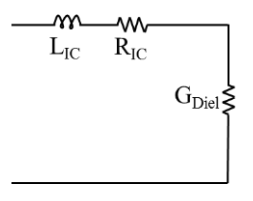

<span id="page-70-1"></span>Figure 9.5. Equivalent circuit for frequency range  $f_3$ ~first cavity resonance frequency [\[16\].](#page-81-0)

## **9.5. VOLTAGE RIPPLE CALCULATION**

In this section, the switch current is required to get the frequency domain voltage noise. Periodic triangle pulse is often used to model the switching current. In practice, when different number of transistors switch at the same time, the amplitude of the switching current may change. Considering the change of amplitude, the switching current, used in this paper, is made up two of periodic triangular pulses with different amplitudes, as shown in [Figure 9.6](#page-72-0) (a) [\[16\].](#page-81-0) Together with the input impedances for the three frequency ranges, three frequency domain voltage noises are generated. Inverse Fourier Transform can be applied to transform the voltage noise to time domain voltage ripple analytically, as(41).

$$
v_1(t) = F^{-1}\left\{I(f)Z_1(f)\right\}, v_2(t) = F^{-1}\left\{I(f)Z_2(f)\right\}, v_3(t) = F^{-1}\left\{I(f)Z_3(f)\right\}
$$
  
\n
$$
v_{\text{ripple}}(t) = v_1(t) + v_2(t) + v_3(t)
$$
\n(41)

This provides the basic methodology to transform the noise voltage from the frequency domain to time domain. However, in practice, the inverse Fourier Transform is difficult to implement for an arbitrary waveform. Instead, as the switching current can be represented with period triangular pulses, Fourier series can be applied to transform the signal between the frequency domain and time domain. From Fourier series, the switching current can be expressed as a sum of the complex exponential functions as,

$$
I(t) = \sum_{k=0}^{\infty} X_k^{\,l} e^{\,j2\pi k f_0 t} \tag{42}
$$

The coefficient can be expressed as,

$$
X_{k}^{I} = \frac{1}{T_{0}} \int_{0}^{T_{0}} X(t) e^{-j2\pi k f_{0}t} dt
$$
\n(43)

The coefficients for switching current are,

$$
X_{k} = \frac{2A_{1}}{(-j2\pi f_{0}k)^{2}\tau_{1}T_{0}}(e^{-j2\pi f_{0}k\tau_{1}} - 2e^{-\frac{j2\pi f_{0}k\tau_{1}}{2}} + 1)
$$
  
+ 
$$
\frac{2A_{2}}{(-j2\pi f_{0}k)^{2}(\tau_{2} - T_{0}/2)T_{0}}(e^{-j2\pi f_{0}k\tau_{2}} - 2e^{-j\pi f_{0}k(\frac{T_{0}}{2} + \tau_{2})} + e^{-j\pi f_{0}kT_{0}})
$$
(44)

When  $k=1$ ,

$$
X_1^I = \frac{A_1 \tau_1}{2T_0} + \frac{A_2 (\tau_2 - T_0 / 2)}{2T_0}
$$
\n(45)

In frequency domain, the switching current has Dirac functions with the amplitude of the coefficients at corresponding frequencies, as shown in [Figure 9.6](#page-72-0) (b).
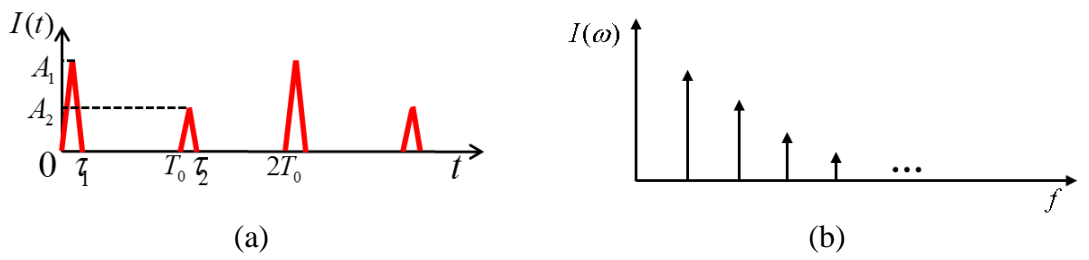

Figure 9.6. Switching Current Profile in (a) Time domain, (b) Frequency domain. [\[16\]](#page-81-0)

In the frequency domain,

$$
V(f) = I(f) \times Z(f) \tag{46}
$$

Frequency domain voltage noise components can be found by multiplying the current and the input impedance in the frequency domain. As the current has frequency components at the fundamental frequency and its harmonics, the voltage noise has the same frequency components. The amplitudes at these frequencies are the product of current component amplitudes and Z-parameter amplitudes at the same frequencies. From Fourier series definition, the voltage noise components contain the information of Fourier series coefficients and corresponding frequency components as,

$$
X_k^V = X_k^I \times Z(kf_0) \tag{47}
$$

$$
V(t) = \sum_{k=0}^{\infty} X_k^V e^{j2\pi kf_0 t}
$$
 (48)

Here,  $f_0$  is the fundamental frequency.

Using the steps described above, the contribution of every frequency range to the total voltage ripple is quantified. By adding the voltage ripples caused by different ranges of input impedance, the total voltage ripple behavior is well defined. Because of the adding procedure, the divided frequency ranges cannot be overlapped, or it may lead to some frequency components counted twice.

## **9.6. APPLICATION TO REAL-WORLD PCB**

A real high layer-count PCB PDN geometry is used to generate the response, as shown in [Figure 9.7.](#page-74-0) The board has 28 layers, with the power net area fill at layer 16. This particular case has decoupling capacitors placed on the top of the PCB. The representative top view of this geometry is shown in [Figure 9.7](#page-74-0) (a). The stack up of the board is shown in [Figure 9.7](#page-74-0) (b). The detailed layout and capacitor locations cannot be shared due to confidentiality restrictions.

The switching current frequency is decided based on IC switching frequency. For a data rate of 200 Mbps, the bit width is 5ns. For the switching current,  $T_0 = 5ns$ . The rise time of the signal is 1 ns. The base of the triangular pulse is 2 ns wide. The amplitudes  $A_1$ is 1.5 A,  $A_2$  is 1 A. The Fourier series coefficients are calculated for the current waveform, and used to calculate back the original waveform to validate the calculations. [Figure](#page-74-1) 9.8 (a) compares the signal calculated by Fourier series with the original signal.

The input impedance for the geometry mentioned above is used to fit the simplified circuit model. [Figure](#page-74-1) 9.8 (b) compares the input impedance calculated by applying simplified equivalent circuit at different frequency ranges with the original measurement. This validates the simplified circuit model response in the frequency domain. The voltage ripples for different frequency ranges are shown in [Figure 9.9](#page-75-0) (a), (b) and (c). The voltage ripple for the first frequency range is zero, because there is no harmonic in this frequency range. It can be observed that the voltage ripples have different frequency contents. By adding them together, the total voltage ripple is shown [Figure 9.9](#page-75-0) (d).

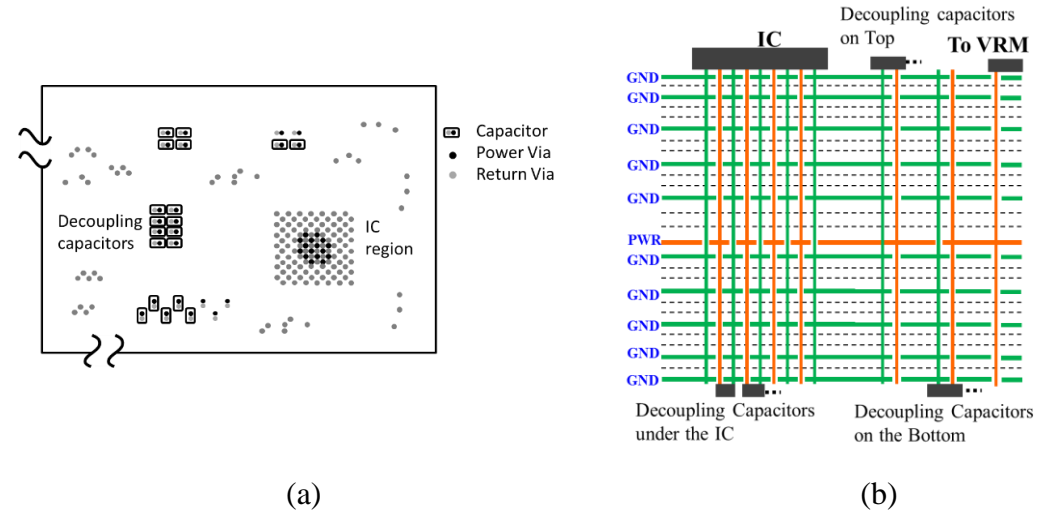

<span id="page-74-0"></span>Figure 9.7. Real high layer PCB board geometry (a). Top view of the board, (b). The stack up of the board with many decoupling capacitors placed on the top layer around the IC, bottom of the IC and on the bottom layer but away from the IC. [\[20\]](#page-82-0)

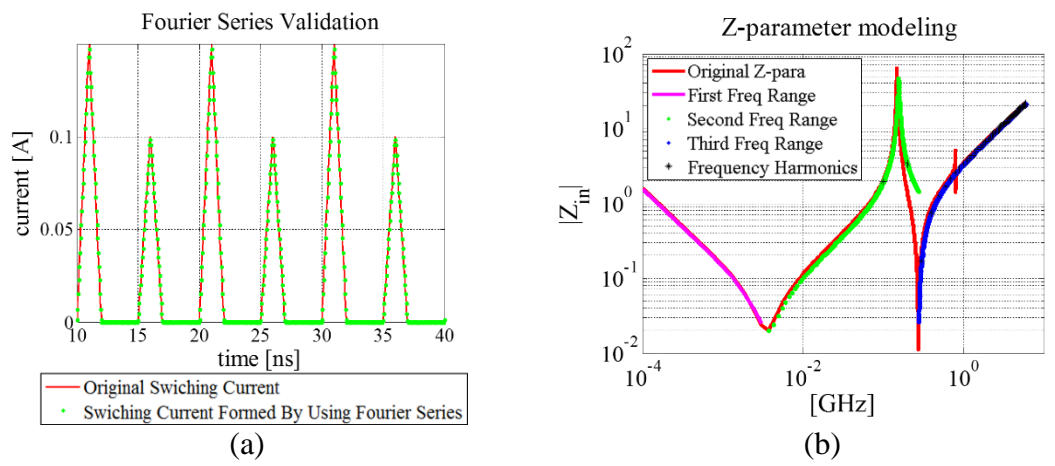

<span id="page-74-1"></span>Figure 9.8. (a) Compare signal formed by Fourier series with the original signal [10], (b) Equivalent circuit validation for every frequency range. [\[16\]](#page-81-0)

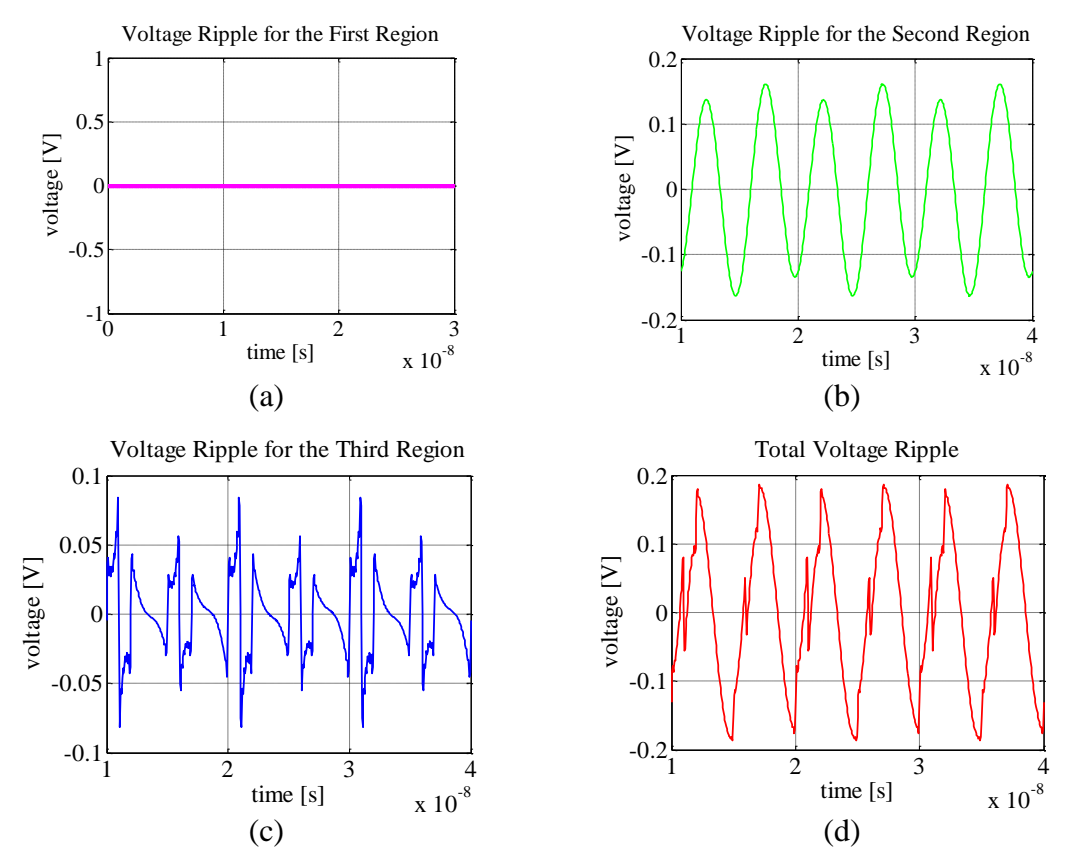

<span id="page-75-0"></span>Figure 9.9. Voltage ripple in time domain for (a) frequency 0~f1; (b) f1~f3; (3) f3~first cavity resonance; (4) total voltage ripple. [\[16\]](#page-81-0)

# **10. PRE-LAYOUT DESIGN METHODOLOGY PROCEDURE**

# **10.1. PRE-LAYOUT DESIGN CRITERIA**

The pre-layout design methodology is based on the L<sub>PCB\_EQ</sub> and L<sub>PCB\_IC</sub>. In the methodology, the ratio of the different between L<sub>PCB\_EQ</sub> and L<sub>PCB\_IC</sub> to L<sub>PCB\_IC</sub> can be used a design criteria.

$$
\frac{L_{pCB\_EQ} - L_{pCB\_IC}}{L_{pCB\_IC}} \leq x \tag{49}
$$

Substituting(15), the criteria can be represented as,

$$
\frac{L_{PCB_{\_}Plane} + L_{PCB_{\_}Decap} + L_{above}}{L_{PCB_{\_}IC}} \le x \tag{50}
$$

Based on the stack-up and geometries, two generic cases can be identified regarding to the decap design and power net area design. When the inductance contribution from the power net area fill is much larger than the decap contribution, the design criteria can be change to (51).

$$
L_{PCB_{\_}Plane} \gg (L_{PCB_{\_}Decaps} + L_{above}),
$$
  
\n
$$
\frac{L_{PCB_{\_}Plane}}{L_{PCB_{\_}IC}} \le x
$$
\n(51)

And if the decap connection inductance is much larger than the power net area fill inductance, the the design criteria can be change to (52).

$$
L_{PCB_{\_}Plane} \ll L_{PCB_{\_}Decap} + L_{above},
$$
  
\n
$$
\frac{L_{PCB_{\_}Decap}}{L_{PCB_{\_}IC}} \leq x
$$
\n(52)

In the decap connection inductance, the inductance contribution of  $L_{PCB\_Decap}$  and Labove can also be analyzed separately based on the dominate component.

Thus, L<sub>PCB\_IC</sub> has to be designed first based on the pre-layout methodology. And then, the domination part of the components in LPCB\_Plane, LPCB\_Decap and Labove can be designed separately.

### **10.2. LPCB\_IC DESIGN**

The IC interconnection inductance  $L_{PCB\_IC}$  is the smallest value of the  $L_{PCB\_EQ}$ . To lower the PDN impedance, the first step is to lower L<sub>PCB\_IC</sub>. L<sub>PCB\_IC</sub> depends on the distance from IC to power net area fill, IC pin placement patterns, IC pin numbers, pad-stack and pitch size. Usually, IC pin placement is controlled by the chip or package designers. Thus, the best practice to lower  $L_{PCBIC}$  is to put the power net area fill as close to the IC as possible with the consideration of other requirements and limitation of the design, since  $L_{PCB}$  is proportional to the distance from the IC to the power net area fill.

After  $L_{PCBIC}$  design, the dominant component of  $L_{PCBEO}$  can be used for further PDN layout design.

## **10.3. PRE-LAYOUT DESIGN APPROACH BASED ON LPCB\_Decap**

When  $L_{PCB\text{ Decap}}$  is the dominant component in the  $L_{PCB\text{ EO}}$ , a recommended procedure is to put the decaps can be put on the nearest possible layer to the power net area fill first. Then, the possible decap package pattern with the fastest convergence rate can be chosen and the number of decaps can be calculated or estimated based on the design curves and formulas. For other decap placement patterns, the L<sub>PCB\_Decap</sub> can be simulated rigorously using (28) to (30) and the convergence rate can be obtained to guide the design.

#### **10.4. DESIGN APPROACH BASED Labove**

When  $L_{above}$  is the dominant component in the  $L_{PCB}$  Eq. the placement pattern of decap with the smallest  $L_{above}$  should be chosen to lower  $L_{PCB_EQ}$ . In this case, the decap locations on the PCB is irrelevant in the design process.

# **10.5. DESIGN APPROACH BASED ON LPCB\_Plane DOMINANT**

When  $L_{PCB}$  plane is the dominant component in the  $L_{PCB}$   $_{EO}$ , the current path in the power net area fill needs to be changed to minimize the L<sub>PCB\_Plane</sub>. There are several options. The decaps can be placed as close as possible to the IC region to reduce the current path from the IC to the decap. Adding decaps and IC pins can reduce the  $L_{PCB-Plane}$ . The decap placement pattern with the fastest convergence rate can be used to lower  $L_{PCB-Plane}$ . The mutual inductance between the power net area fill with the power-return area fill can be used to lower  $L_{PCB-Plane}$ . The power-return area fill in the stack-up can be placed closer to the power net area fill to maximize the mutual inductance between them. If the power net area fill is irregular, or with many voids, the shape can be redesigned to reduce the dependence of the current path on the shape. For the case with the thickness of the total PCB is small, the decaps can be placed directly under the IC pin vias on the bottom layer. In this case, the current does not have to cross the power net area fill, and LPCB\_EQ can be calculated directly using the same topology as the  $L_{PCB\_Decap}$  or  $L_{PCB\_IC}$ . The ratio of the  $L_{PCB}$  Eq to  $L_{PCB}$  Ic is the same as the thickness of the PCB to the distance from the IC to the power net area fill. For thin PCB PDN geometries, the approach of placing the decaps under the IC on the bottom layer can achieve low  $L_{PCB_EQ}$ . But since the placement pattern for the decaps is limited by the IC via placement pattern, this method is not flexible.

### **11. DISCUSSIONS AND CONCLUSION**

A physics-based pre-layout design methodology is proposed in the thesis for PCB PDN geometry. The methodology provides a systematic approach to guide the PCB PDN design, with the physics-based circuit model to bridge the PDN response with the geometry details. The methodology can be used be used with high layer count structures and low layer count structures, in the same manner, as generic response of the PCB-PDN remains the same.

In the pre-layout design methodology, four parts are segmented and modeled separately first, and the physics-based circuit models for the four parts are re-assembled to form one model for the PDN geometry. The methodology is based on the assumption that the four parts have little or no coupling between each other. As long as the assumption is applicable to the design, the pre-layout methodology design methodology can be used.

#### **BIBLIOGRAPHY**

- [1]. Y. T. Lo, D. Solomon, and W. F. Richards, "*Theory and experiment for microstrip antennas*", IEEE Trans. Antennas Propagation, vol. AP-27, pp. 137- 145, Mar. 1979.
- [2]. J. Kim, M. D. Rotaru, S. Baek, J. Park, M. K. Iyer, and J. Kim, "Analysis of noise coupling from a power distribution network to signal traces in high-speed multilayer printed circuit boards," *IEEE Transactions on Electromagnetic Compatibility,* vol. 48, pp. 319-330, 2006.
- [3]. Y. Ko, K. Ito, J. Kudo, and T. Sudo, "Electromagnetic radiation properties of a printed circuit board with a slot in the ground plane," in *1999 International Symposium on Electromagnetic Compatibility*, 1999, pp. 576-579.
- [4]. I. Novak, "Reducing simultaneous switching noise and EMI on ground/power planes by dissipative edge termination," *IEEE Transactions on Advanced Packaging* vol. 22, pp. 274-283, 1999.
- [5]. J. S. Pak, J. Lee, H. Kim, and J. Kim, "Prediction and verification of power/ground plane edge radiation excited by through-hole signal via based on balanced TLM and via coupling model," in *2003 Electrical Performance of Electronic Packaging*, 2003, pp. 181-184.
- [6]. T. Sudo, H. Sasaki, N. Masuda, and J. L. Drewniak, "Electromagnetic interference (EMI) of system-on-package (SOP)," *IEEE Transactions on Advanced Packaging, ,* vol. 27, pp. 304-314, 2004.
- [7]. M. Swaminathan, J. Kim, I. Novak, and J. P. Libous, "Power distribution networks for system-on-package: status and challenges," *IEEE Transactions on Advanced Packaging, ,* vol. 27, pp. 286-300, 2004.
- [8]. R. Senthinathan and J. Prince, *Simultaneous Switching Noise of CMOS Devices and Systems*. Boston: Kluwer, 1994.
- [9]. W. D. Becker, J. Eckhardt, R. W. Frech, G. A. Katopis, E. Klink, M. F. McAllister, T. G. McNamara, P. Muench, S. R. Richter, and H. Smith, "Modeling, simulation, and measurement of mid-frequency simultaneous switching noise in computer systems," *IEEE Transactions on Advanced Packaging,* vol. 21, pp. 157-163, 1998.
- [10]. K. Jingook, W. Songping, W. Hanfeng, Y. Takita, H. Takeuchi, K. Araki, F. Gang, and F. Jun, "Improved target impedance and IC transient current measurement for power distribution network design," *2010 IEEE International Symposium on Electromagnetic Compatibility (EMC),*2010, pp. 445-450.
- [11]. W. D. Becker and R. Mittra, "FDTD modeling of noise in computer packages," *IEEE Transactions on Advanced Packaging*, vol. 17, pp.240-247, 1994
- [12]. X. Ye, M. Y. Koledintseva, M. Li, and J. L. Drewniak, "DC power-bus design using FDTD modeling with dispersive media and surface mount technology components," *IEEE Transactions on Electromagnetic Compatibility,* vol. 43, pp. 579-587, 2001.
- [13]. X. D. Cai, G. I. Costache, R. Laroussi, and R. Crawhall, "Numerical extraction of partial inductance of package reference (power/ground) planes," in *1995 IEEE International Symposium on Electromagnetic Compatibility*, 1995, pp. 12- 15.
- [14]. P. B. Johns and R. L. Beurle, "Numerical solution of 2-dimensional scattering problems using a transmission-line matrix," *Proceedings of the Institution of Electrical Engineers,* vol. 118, pp. 1203-1208, 1971.
- [15]. B. Archambeault and A. E. Ruehli, "Analysis of power/ground-plane EMI decoupling performance using the partial-element equivalent circuit technique," *IEEE Transactions on Electromagnetic Compatibility*, vol. 43, pp. 437-445, 2001.
- <span id="page-81-0"></span>[16]. B. Zhao, C. Huang, K. Shringarpure, J. Fan, B. Archambeault, B. Achkir, S. Connor, M. Cracraft, M. Cocchini, A. Ruehli, J. Drewniak, "Analytical PDN Voltage Ripple Calculation Using Simplified Equivalent Circuit Model Of PCB PDN," *Electromagnetic Compatibility and Signal Integrity, 2015 IEEE Symposium*, 2015.
- [17]. K. Shringarpure, B. Zhao, L. Wei, B. Archambeault, A. Ruehli, M. Cracraft, M. Cocchini, E. Wheeler, J. Fan, J. Drewniak., "On Finding the Optimal Number of Decoupling Capacitors by Minimizing the Equivalent Inductance of the PCB PDN," *2014 IEEE International Symposium on Electromagnetic Compatibility (EMC)* , 2014.
- [18]. K. Jingook, K. Shringarpure, F. Jun, K. Joungho, and J. L. Drewniak, "Equivalent Circuit Model for Power Bus Design in Multi-Layer PCBs With Via Arrays," *IEEE Microwave and Wireless Components Letters*, vol. 21, pp. 62-64, 2011.
- [19]. K. Shringarpure, "The study of a model for via transition and the multi-layer via transition tool GUI design", M.S. thesis, Dept. Elect. Eng., Missouri Univ. of S&T, Rolla, MO, 2010.
- <span id="page-82-0"></span>[20]. K. Shringarpure, S. Pan, J. Kim, B. Achkir, B. Archambeault, J. Drewniak, and J. Fan, "Formulation and Network Reduction to a Physics Based Model for Analysis of the Power Distribution Network in a Production Level Multi-layered Printed Circuit Board," *IEEE Transactions on Electromagnetic Compatibility*, TEMC-240-2014.
- [21]. L. Liang, A. E. Ruehli, and F. Jun, "Accurate and efficient computation of power plane pair inductance," in *Electrical Performance of Electronic Packaging and Systems (EPEPS)*, 2012 IEEE 21st Conference on, 2012, pp. 167-170.
- [22]. A. Ruehli, "Equivalent Circuit Models for Three Dimensional Multiconductor Systems", *IEEE Trans. Microwave Theory and Techniques*, March 1974, MTT-22, No. 3, pg. 216-221.
- [23]. F. Zhou, A. E. Ruehli, and J. Fan, "Efficient mid-frequency plane inductance computations," *IEEE Int. Symp. on Electromagnetic Compatibility*, Fort Lauderdale, FL, Aug. 2010, pp. 831–836.
- [24]. L. Wei, "Development and Verification of Muti-level Sub-meshing Techniques of PEEC to Model High-speed Power and Ground Plane-pair of PCBs", M.S. thesis, Dept. Elect. Eng., Rose-Hulman Institute of Technology, Terre Haute, IN, 2015.
- [25]. T. Makharashvili, "Investigation of decoupling capacitor connection methods using PEC and study of alien crosstalk from a BROADR-REACH® protocol based system", M.S. thesis, Dept. Elect. Eng., Missouri Univ. of S&T, Rolla, MO, 2015.
- [26]. Y. S. Cao, T. Makharashvili, S. Connor, B. Archambeault, L. J. Jiang, A. Ruehli, J. Fan, J. L. Drewniak, "Top-layer inductance extraction for the pre-layout power integrity using the physics-based model size reduction (PMSR) method", In *2016 IEEE International Symposium on Electromagnetic Compatibility (EMC)*, (pp. 324-329). IEEE.
- [27]. B. Zhao, S. Bai, C. Huang, J. Fan, A. Ruehli, J. Drewniak, H. Ye et al. "Surface Current Distribution for PCB PDN Geometry." In *Electrical Design of Advanced Packaging and Systems Symposium (EDAPS*), 2015 IEEE, pp. 113- 116. IEEE, 2015.
- [28]. K. Shringarpure, B. Zhao, B. Archambeault, A. Ruehli, J. Fan, and J. Drewniak. "Effect of narrow power fills on PCB PDN noise." In *2014 IEEE International Symposium on Electromagnetic Compatibility (EMC),* pp. 839-844. IEEE, 2014.
- [29]. B., Siqi, C. Huang, B. Zhao, J. Fan, A. Rueli, J. Drewniak, B. Archambeault et al. "Inductance extraction for physics-based modeling of power net area fills with complex shapes and voids using the plane-pair PEEC method." In *2016 IEEE/ACES International Conference on Wireless Information Technology and Systems (ICWITS) and Applied Computational Electromagnetics (ACES),* pp. 1- 2. IEEE, 2016.
- [30]. Fang, X., T. Makharashvili, A. E. Ruehli, J. Fan, J. Drewniak, B. Archambeault, and M. Cocchini. "PEEC macromodels for above plane decoupling capacitors." In *Electrical Performance of Electronic Packaging and Systems (EPEPS),* 2015 IEEE 24th, pp. 127-130. IEEE, 2015.
- [31]. Zhao, B., C. Huang, K. Shringarpure, S. Bai, T. Makharashvili, Y. S. Cao, B. Achkir et al. "Transient simulation for power integrity using physics based circuit modeling." In *Electromagnetic Compatibility (APEMC), 2016 Asia-Pacific International Symposium on*, vol. 1, pp. 1087-1089. IEEE, 2016.

Biyao Zhao was born in China. She received her Bachelor's degree in Electrical and Information Engineering in Huazhong University of Science and Technology, Wuhan, Hubei Province, China in 2014. She joined in the Electromagnetic Compatibility Laboratory at Missouri University of Science and Technology and worked as a graduate assistant from 2014 to 2016. She completed her M.S. degree in electrical engineering at Missouri University of Science and Technology, Rolla, MO, USA in May 2017.